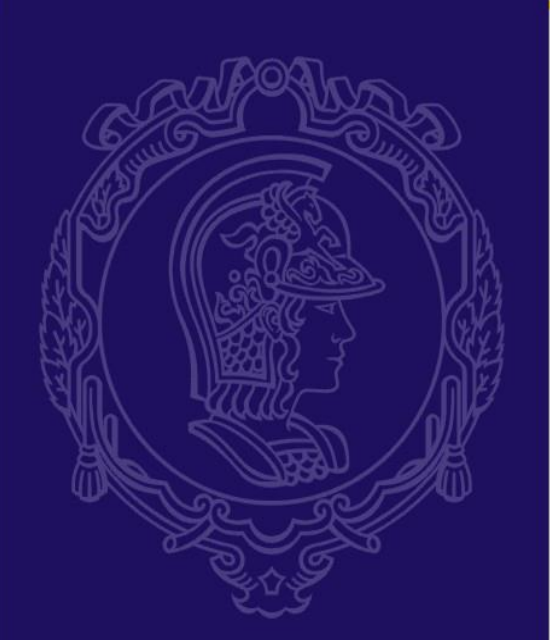

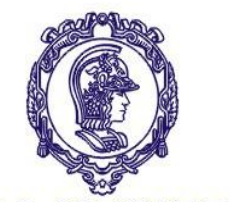

# **Elementos de Máquinas para Automação**

# **PMR 3307 – Exercício 1**

**Fator de concentração de tensão**

**2023.2**

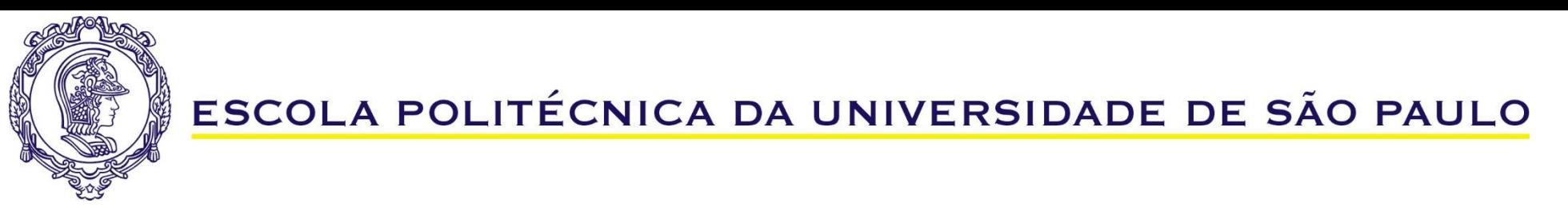

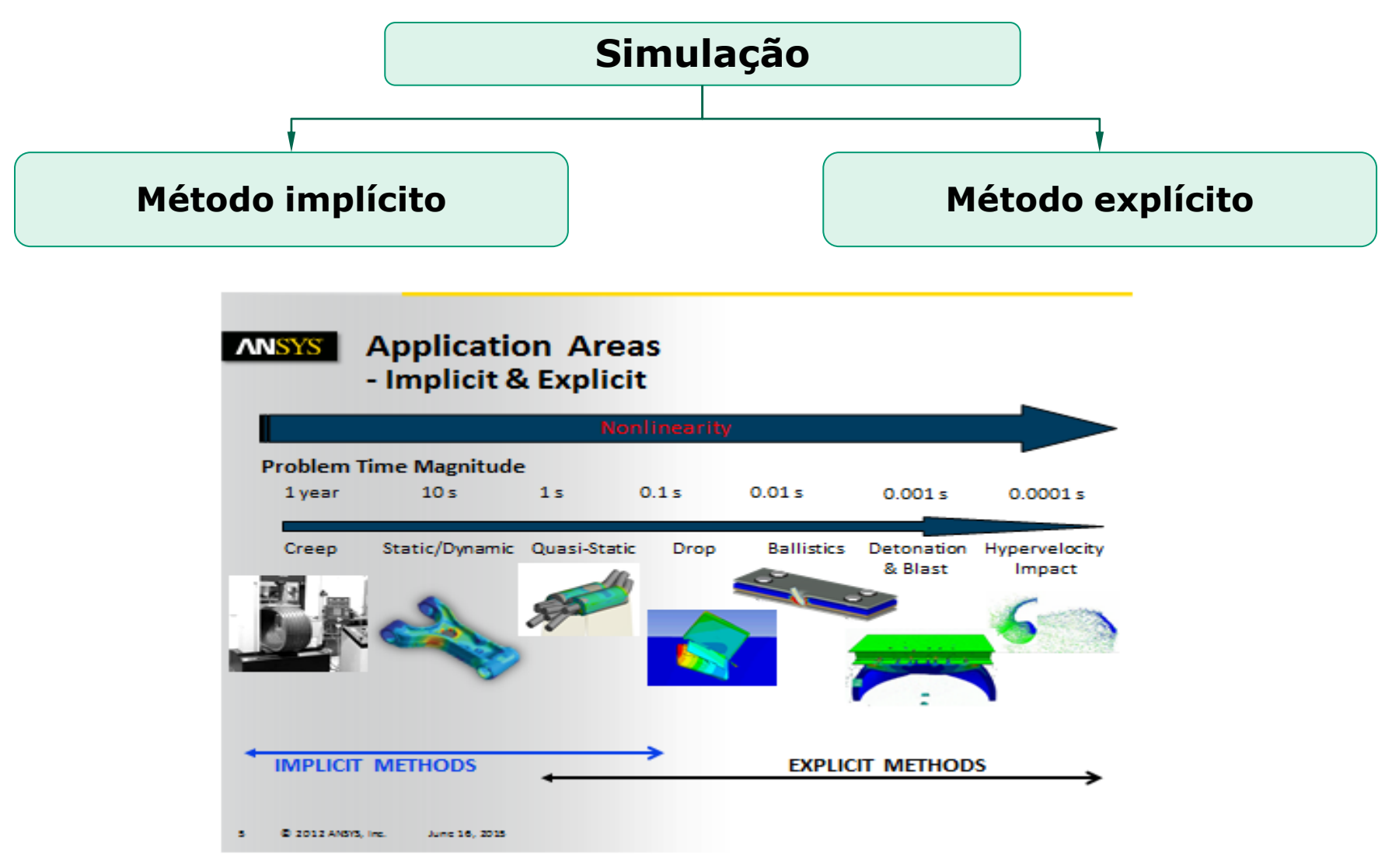

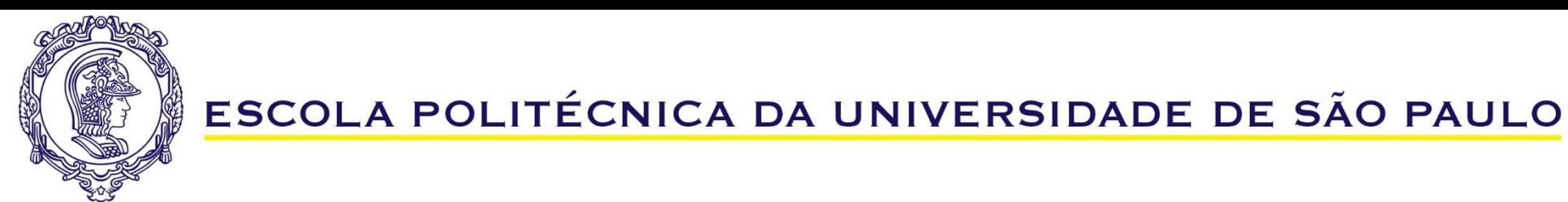

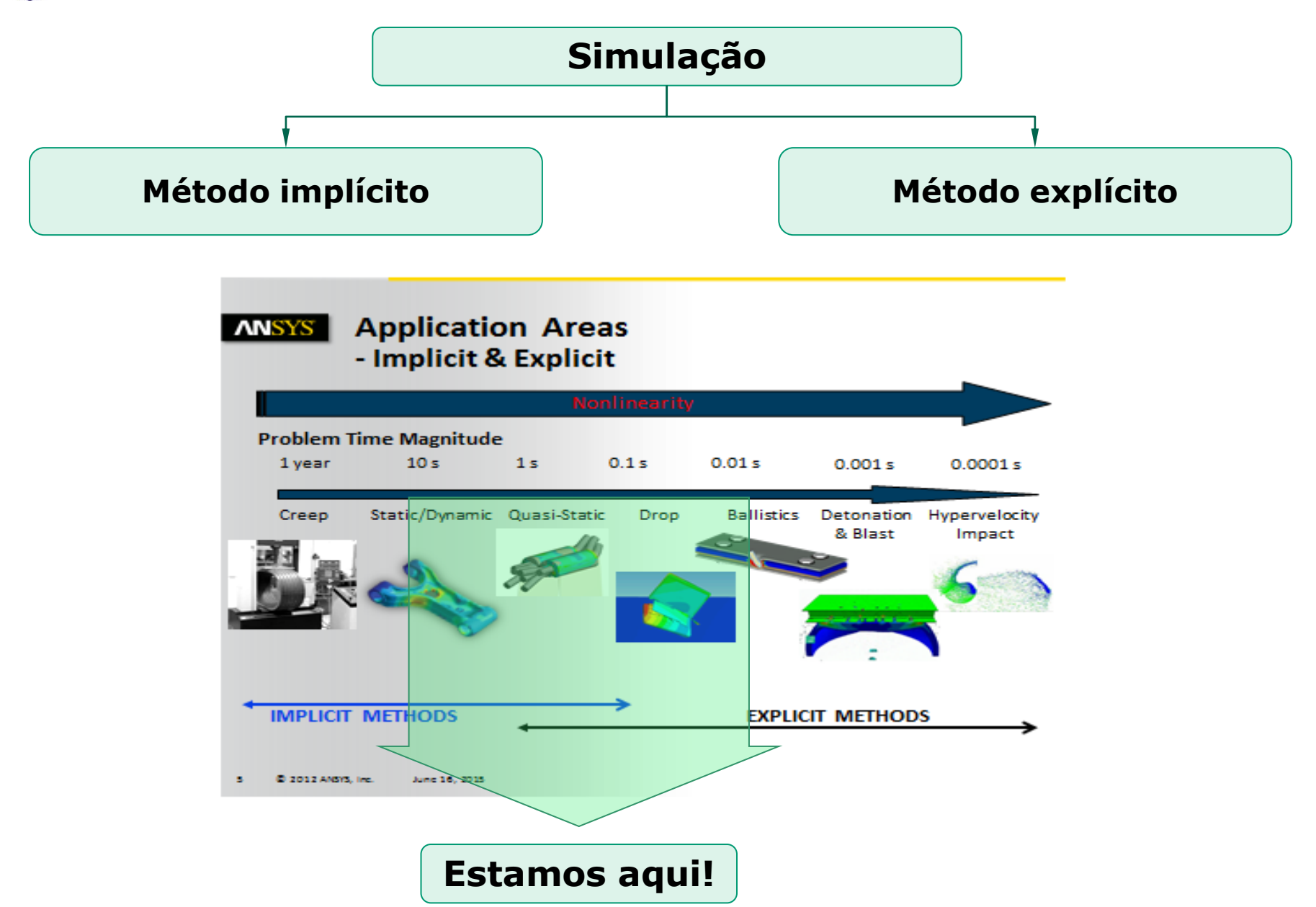

# ESCOLA POLITÉCNICA DA UNIVERSIDADE DE SÃO PAULO **Simulação Método implícito Método explícito**  $\frac{\rho_0 V_0}{V} = \frac{m}{V}$ conservation of momentum  $mx+cx+kx=F(t)$  $\rho \ddot{x} = b_x + \frac{\partial \sigma_{xx}}{\partial x} + \frac{\partial \sigma_{xy}}{\partial y} + \frac{\partial \sigma_{xz}}{\partial z}$  $\rho \ddot{y} = b_y + \frac{\partial \sigma_{yx}}{\partial x} + \frac{\partial \sigma_{yy}}{\partial y} + \frac{\partial \sigma_{yx}}{\partial z}$  Conservation of energy  $\rho z = b_z + \frac{\partial \sigma_{zx}}{\partial x} + \frac{\partial \sigma_{zy}}{\partial y} + \frac{\partial \sigma_{zz}}{\partial z}$  $e=\frac{1}{\rho}(\sigma_{xx}\varepsilon_{xx}+\sigma_{yy}\varepsilon_{yy}+\sigma_{zz}\varepsilon_{zz}+2\sigma_{xy}\varepsilon_{xy}+2\sigma_{yz}\varepsilon_{yz}+2\sigma_{zx}\varepsilon_{zx})$

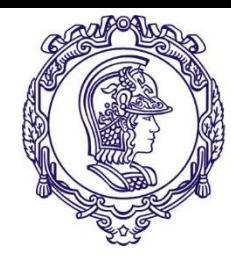

O sistema *Explicit Dynamics* é projetado para permitir simulações em mecânica estrutural não linear. É recomendado quando envolvendo uma ou mais dos seguintes situações:

- **EXEDEE 11 META** Interactor de baixa [1 m/s] a muito alta velocidade [5000 m/s]
- Propagação da onda de estresse
- Resposta dinâmica de alta frequência
- Grandes deformações e não linearidades geométricas
- Condições de contato complexas
- Comportamento de material complexo, incluindo danos materiais e falhas
- Resposta estrutural não linear, incluindo flambagem.
- Falha de ligações / soldas / fixadores
- Propagação de ondas de choque através de sólidos e líquidos Corpos rígidos e flexíveis

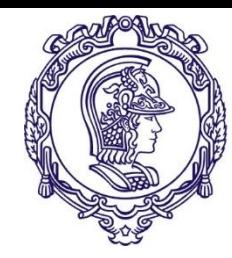

O método *Explicit Dynamics* é mais adequado para eventos que ocorrem em curtos períodos de tempo, alguns milissegundos ou menos.

Eventos que duram mais de 1 segundo podem ser modelados, no entanto, tempos de processamento serão longos.

Em uma solução de Dinâmica Explícita, começamos com um domínio discretizado (malha) onde são atribuidas: as propriedades do material, as cargas, as restrições e as demais condições iniciais.

Este estado inicial, quando integrado no tempo, irá produzir movimento nos pontos dos nós da malha.

<sup>6</sup> PMR-3307 **ANSYS Explicit Dynamics Analysis Guide.** ANSYS, Inc. Release 2020 R1

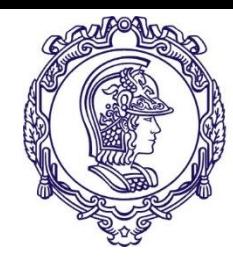

- O movimento dos pontos dos nós produz deformação nos elementos da malha
- A deformação resulta em uma mudança no volume (portanto, densidade) do material em cada elemento
- A taxa de deformação do elemento é usada para derivar as taxas de deformação do material usando várias formulações de elemento
- As leis constitutivas tomam as taxas de deformação do material e derivam as tensões do material resultantes
- As tensões do material são transformadas de volta em forças nodais usando várias formulações de elementos

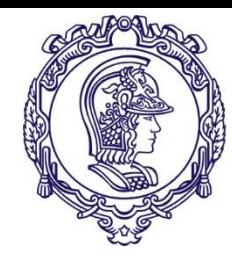

- Forças nodais externas são calculadas a partir de condições de contorno, cargas e contato (interação corporal)
- As forças nodais são divididas pela massa nodal para produzir acelerações nodais
- As acelerações são integradas explicitamente a tempo de produzir novas velocidades nodais
- As velocidades nodais são integradas explicitamente a tempo de produzir novas posições nodais
- ➢ O processo de solução (Ciclo) é repetido até que um tempo definido pelo usuário seja alcançado

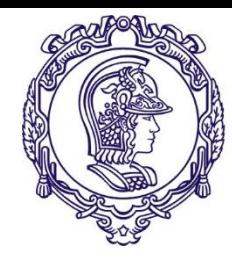

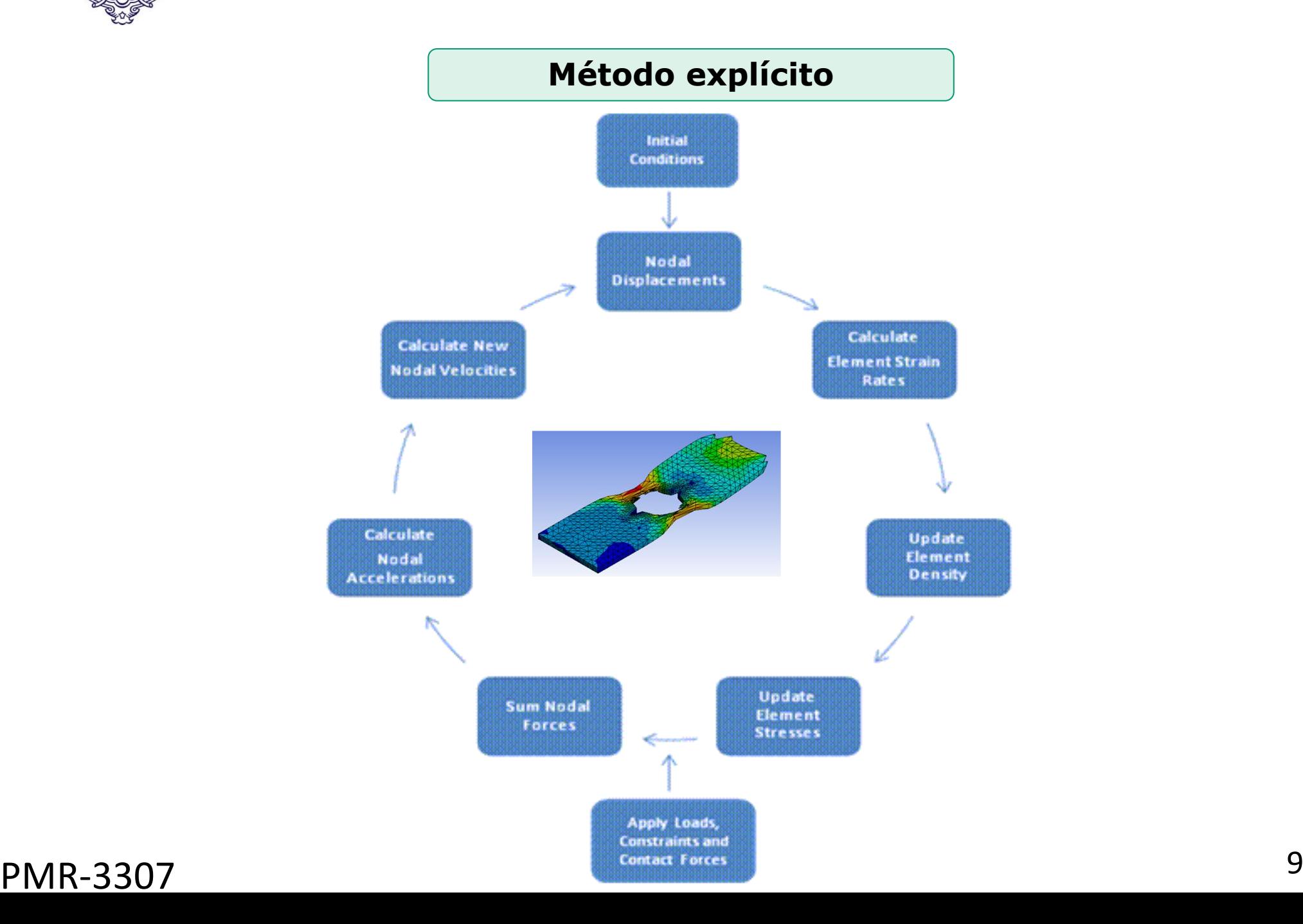

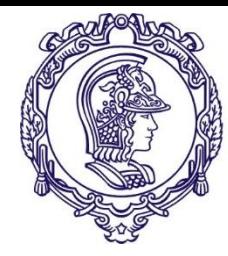

#### **Exercício 2**

- ► Utilizando o software ANSYS no modo *Dynamic Explicit,* realizar a simulação de uma placa com concentrador de tensões submetida a um carregamento trativo, até o rompimento.
- ► Identificar no modelo as condições para início da trinca.
- ► Determinar o fator de concentração de tensões.
- ► Comparar o resultados com os valores encontrados na literatura.

Entregas:

- ► Relatório
- ► Gravação do vídeo da simulação.

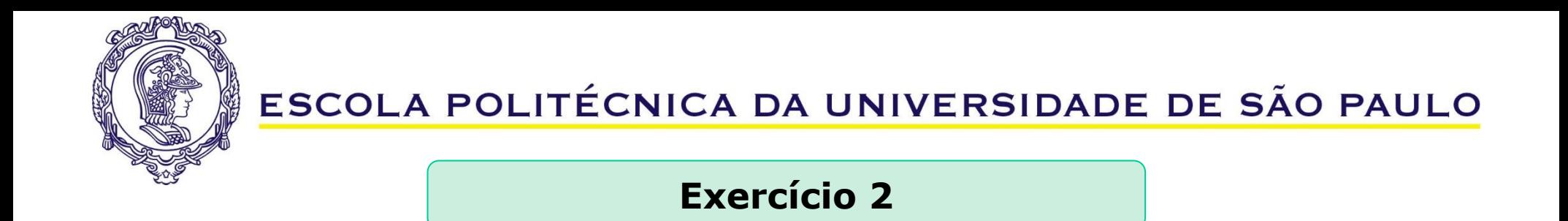

**Os vídeos das simulações devem ser enviados por e-mail.**

**No relatório deve constar a sequência conforme exemplo abaixo**

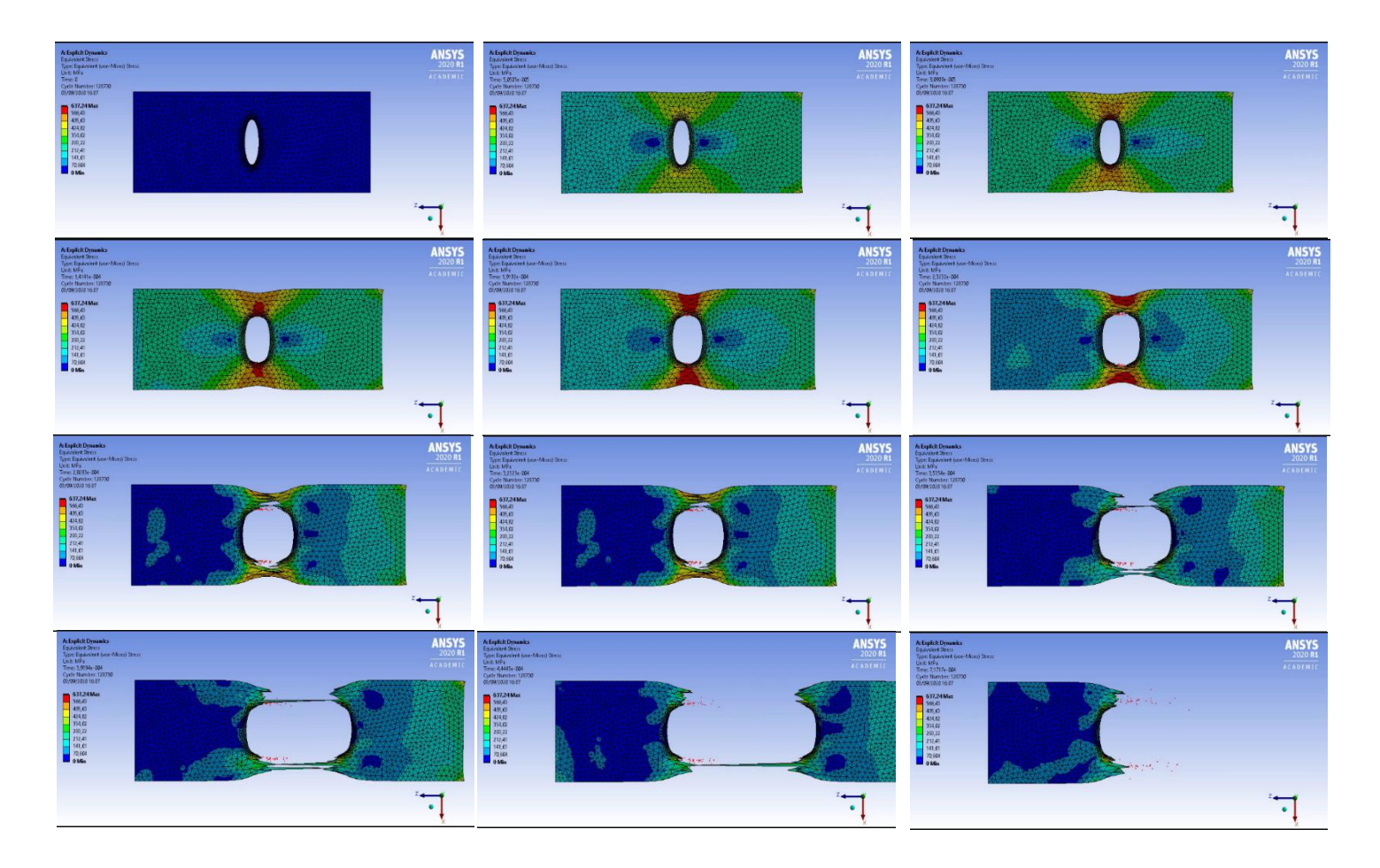

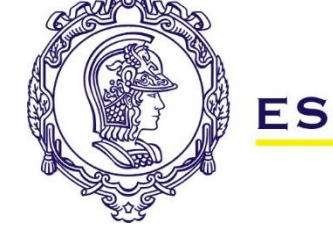

#### **Exercício 2**

#### **Tutorial para execução do exercício**

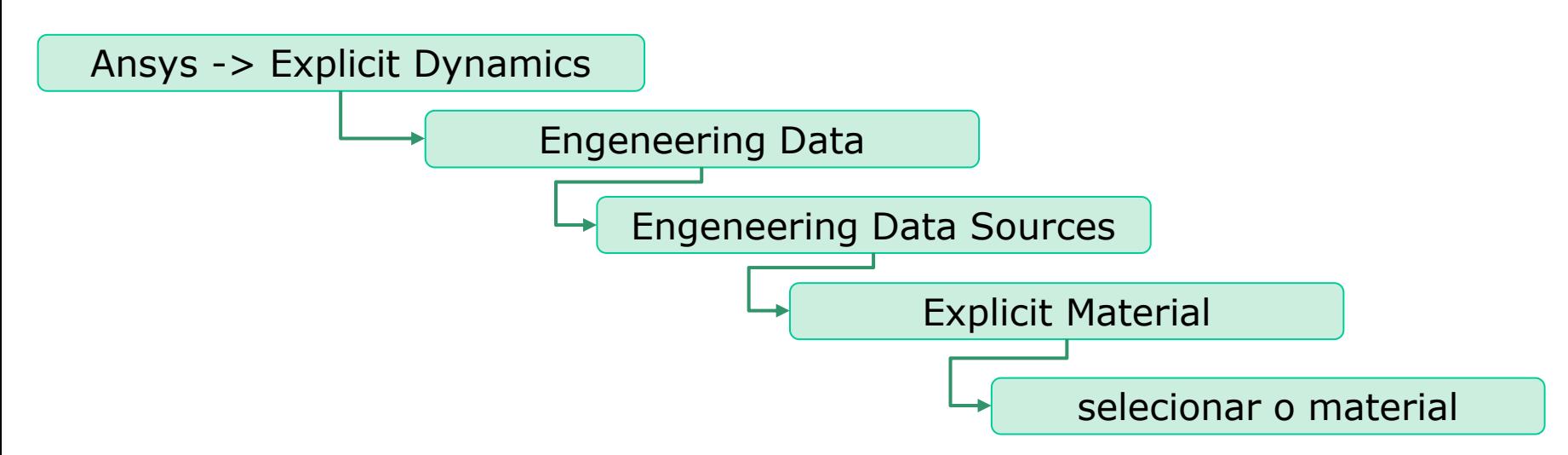

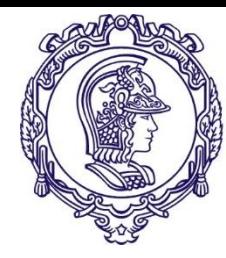

#### **ANSYS explicit dynamics**

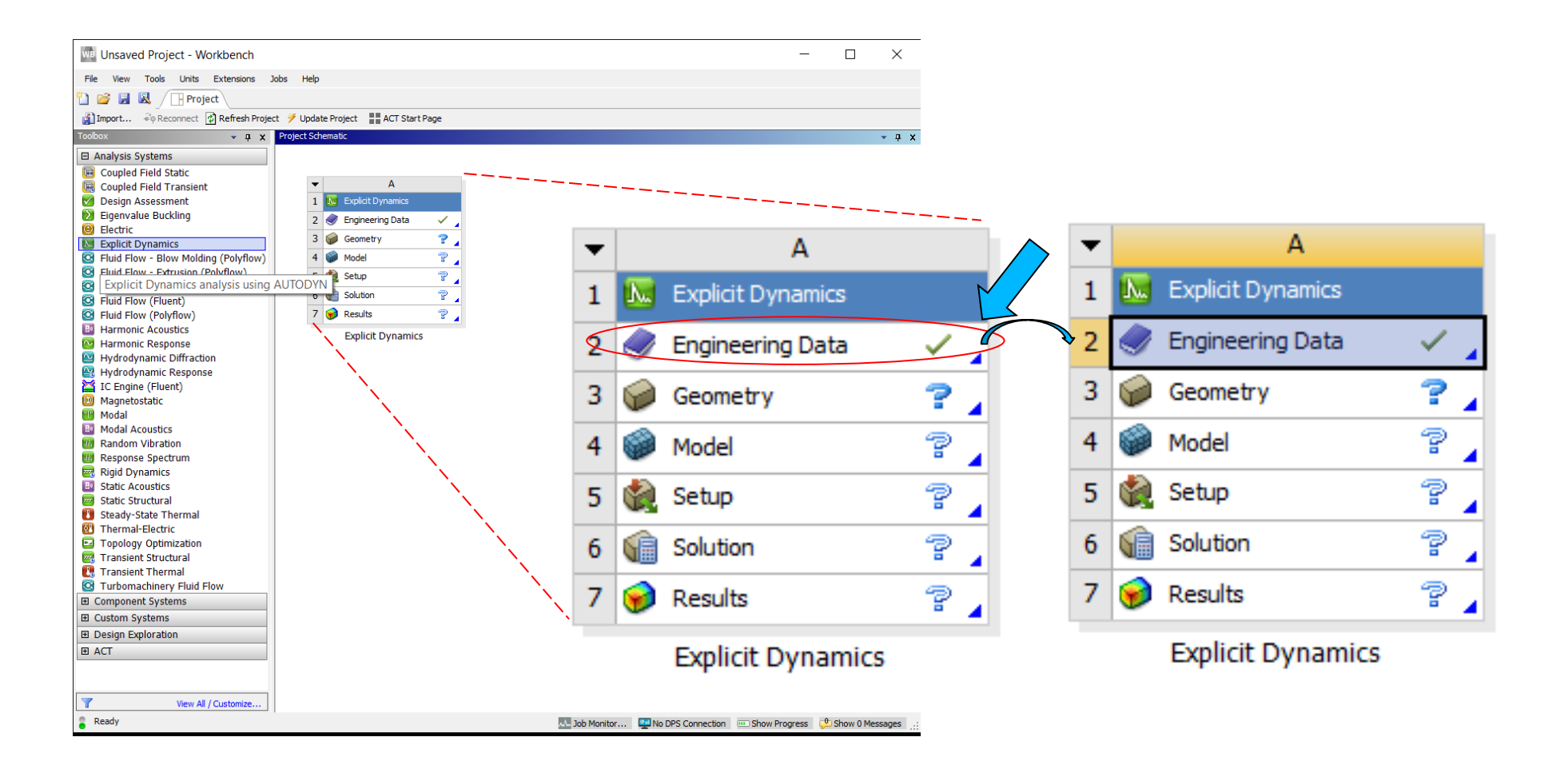

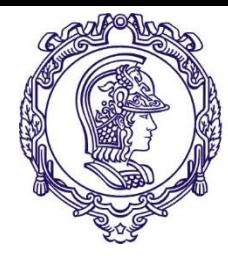

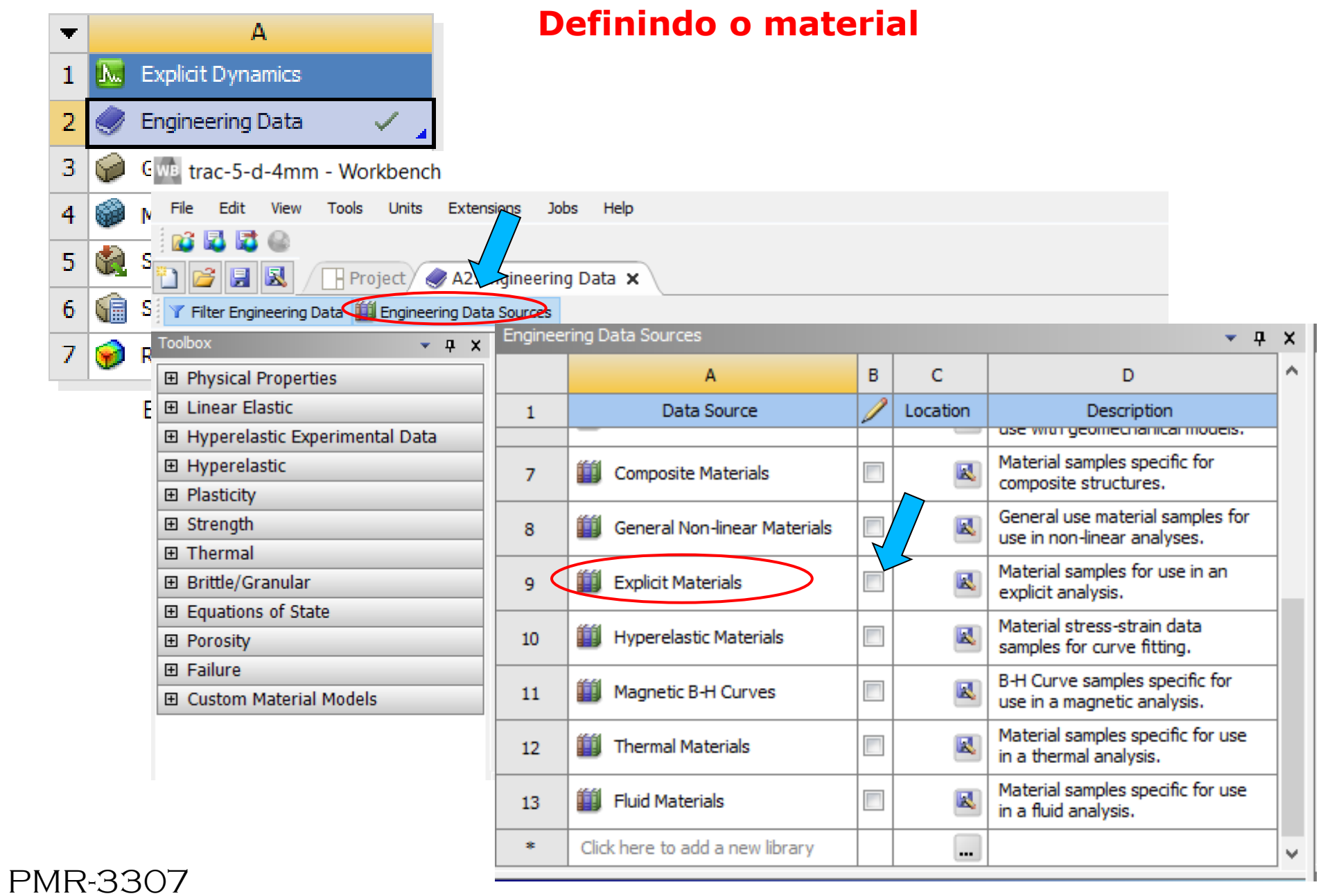

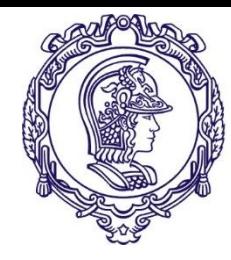

PMR-3307

## ESCOLA POLITÉCNICA DA UNIVERSIDADE DE SÃO PAULO

## **Definindo o material**

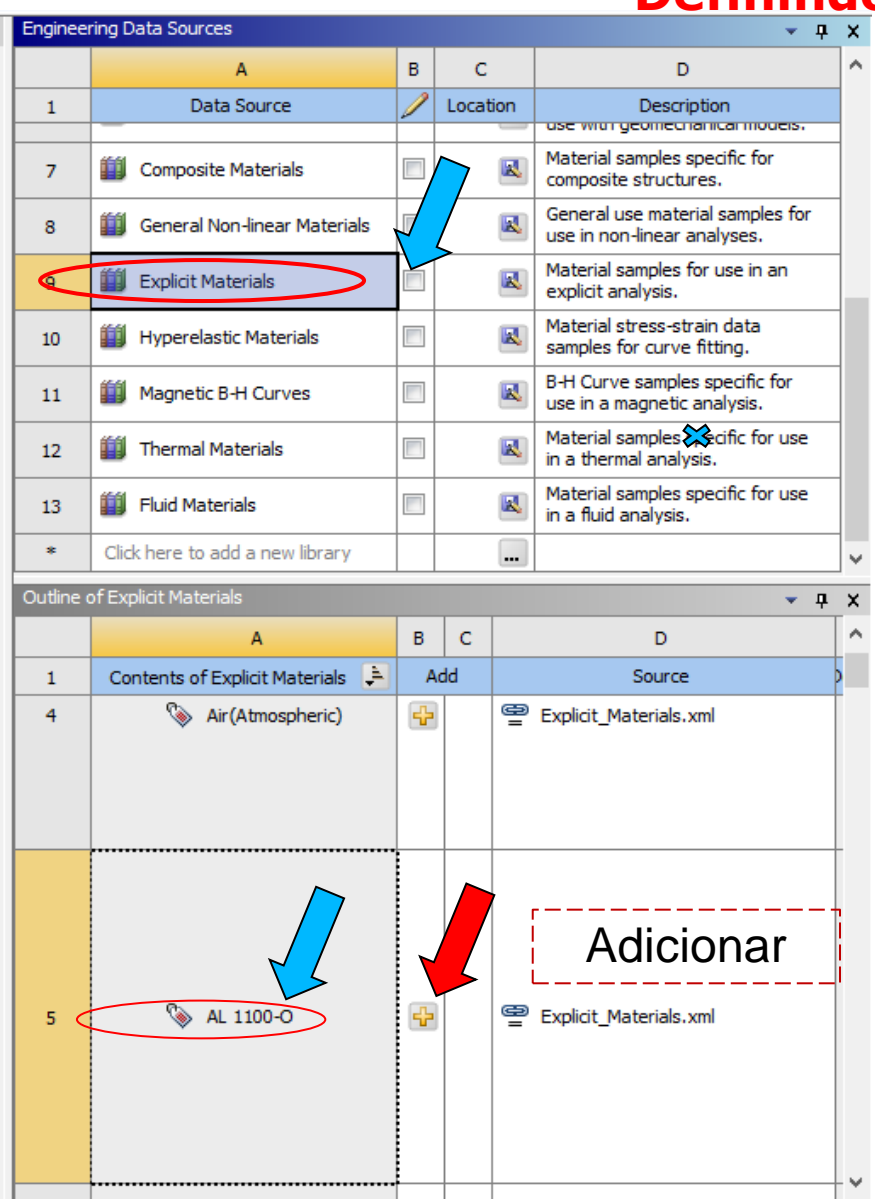

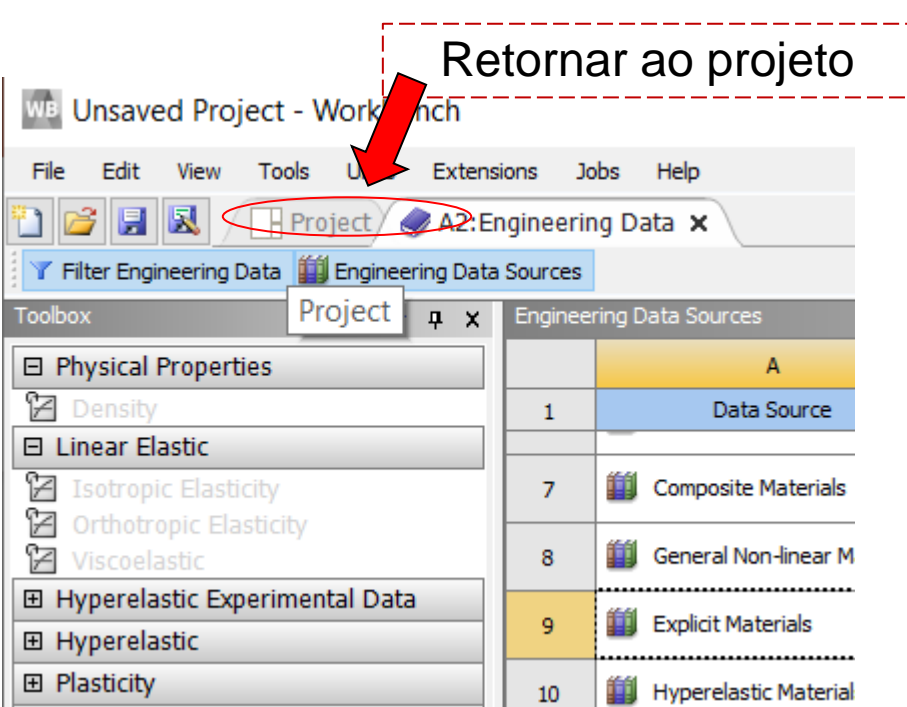

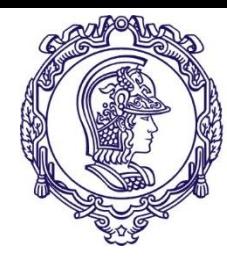

#### **Exercício 2**

#### **Tutorial para execução do exercício**

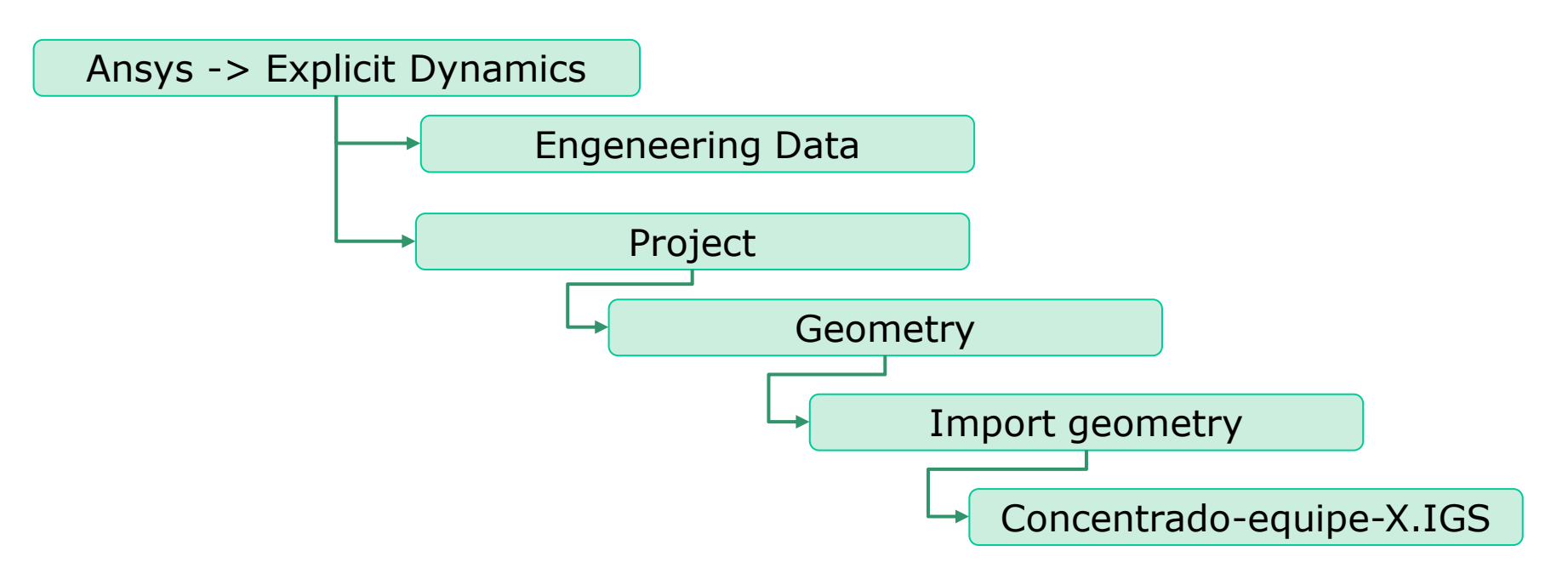

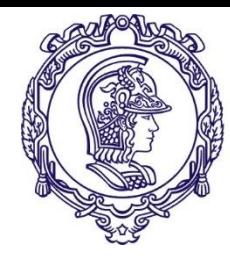

#### **Importando a geometria do corpo de prova**

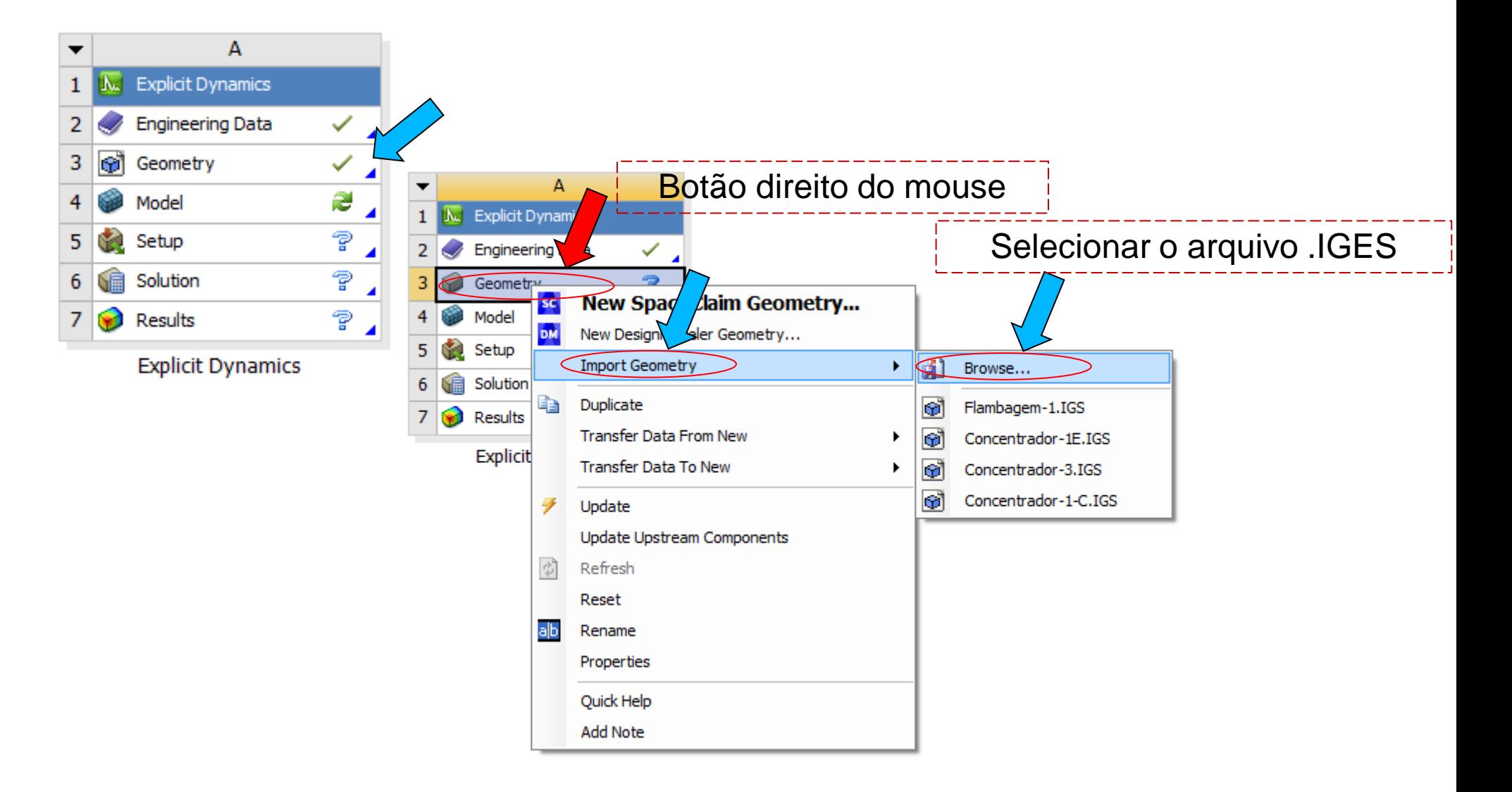

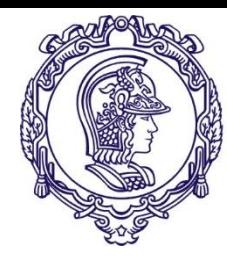

#### **Exercício 2**

#### **Tutorial para execução do exercício**

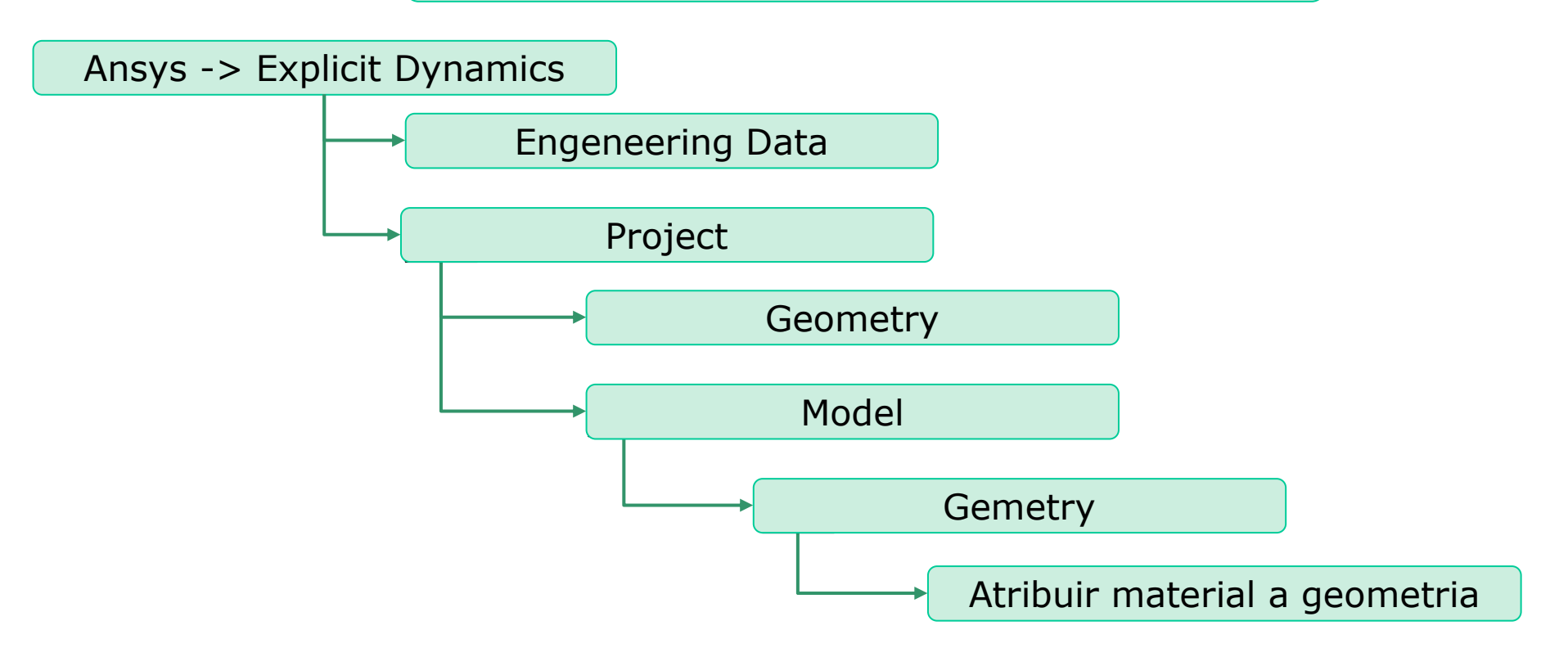

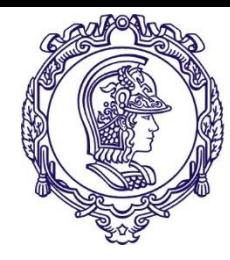

#### **Modelando**

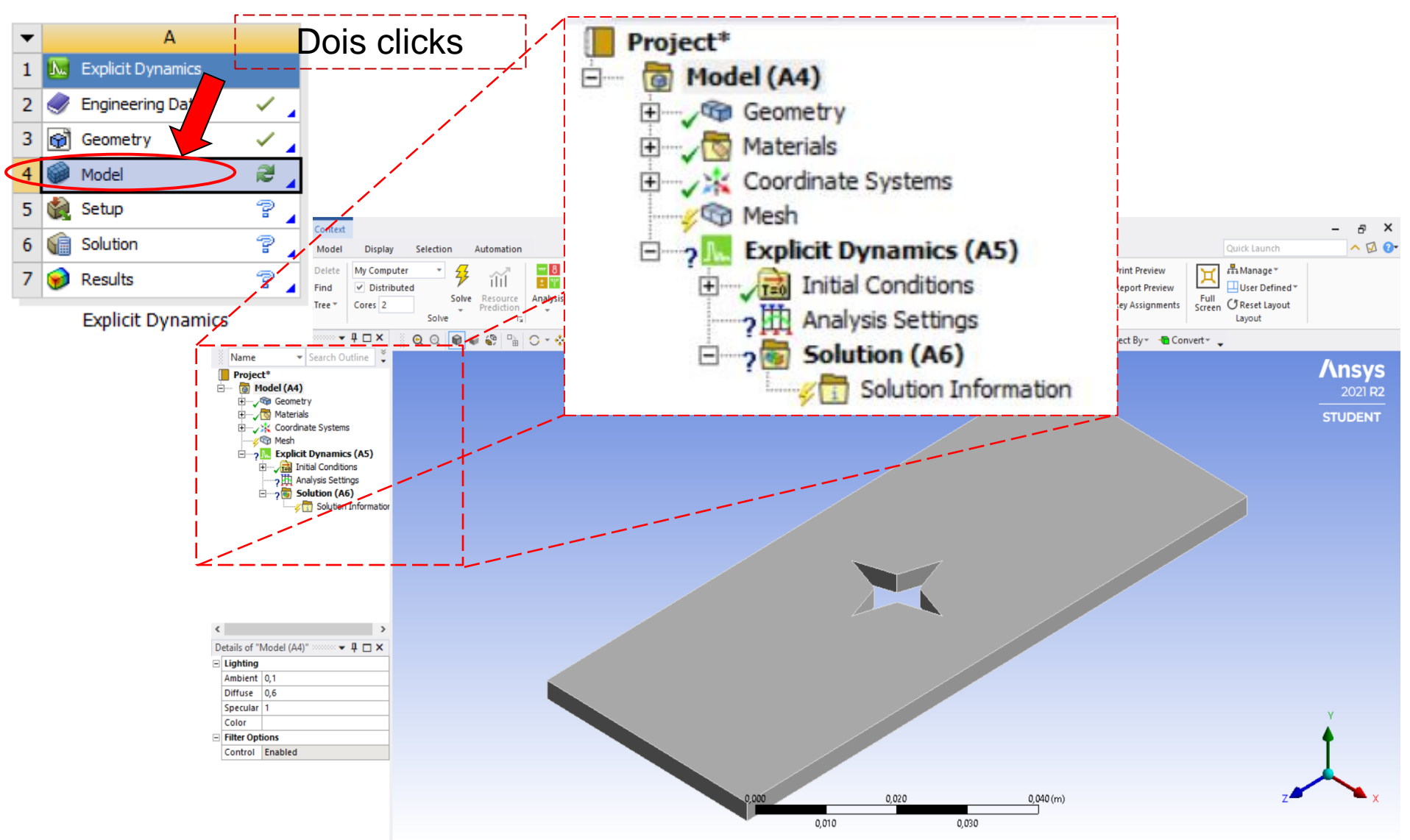

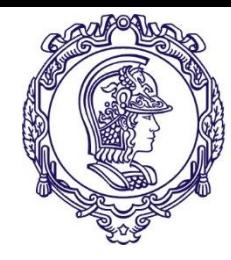

#### **Definido o material**

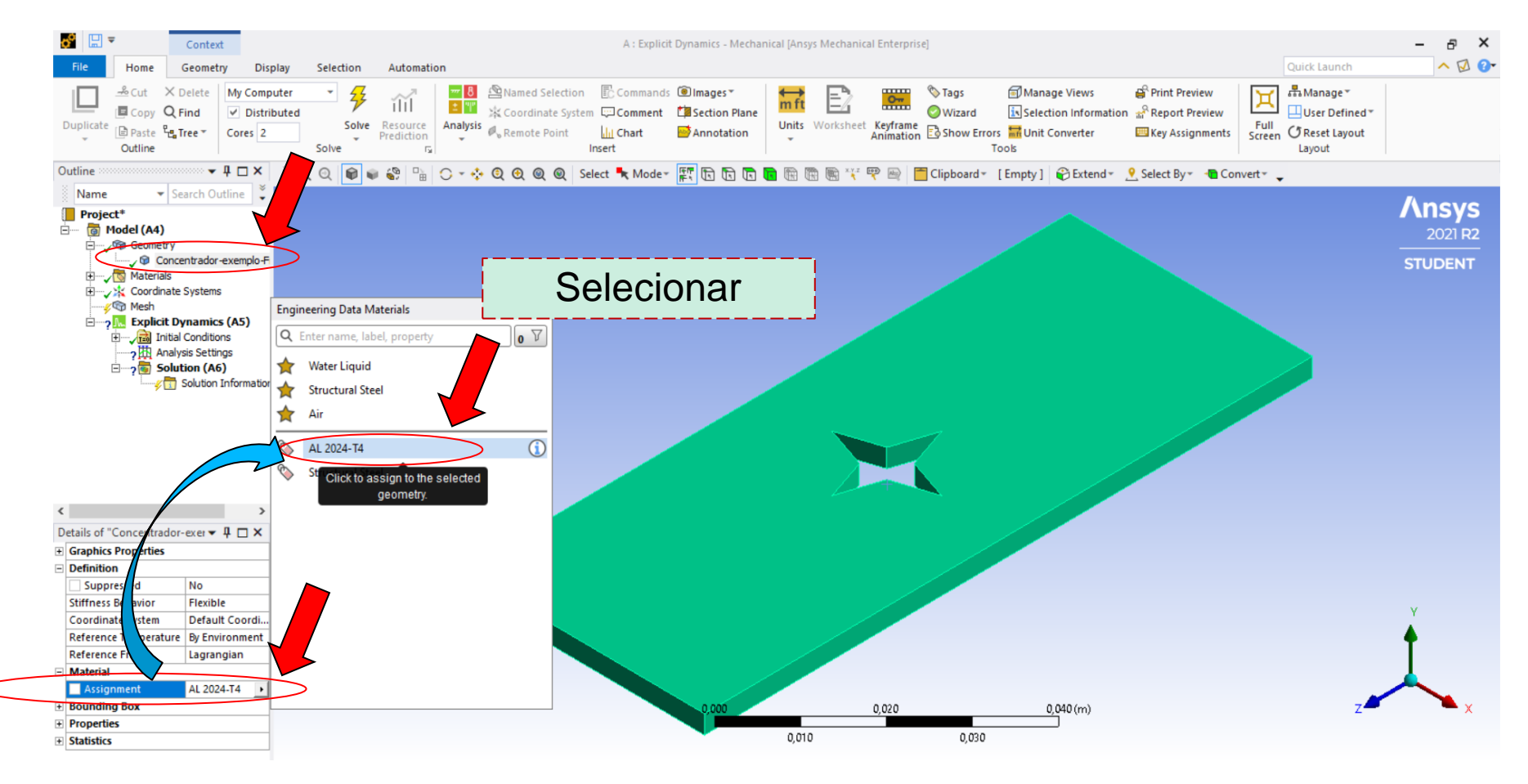

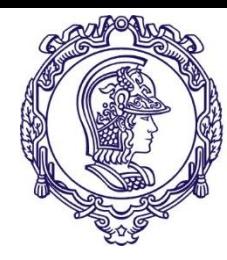

#### **Exercício 2**

#### **Tutorial para execução do exercício**

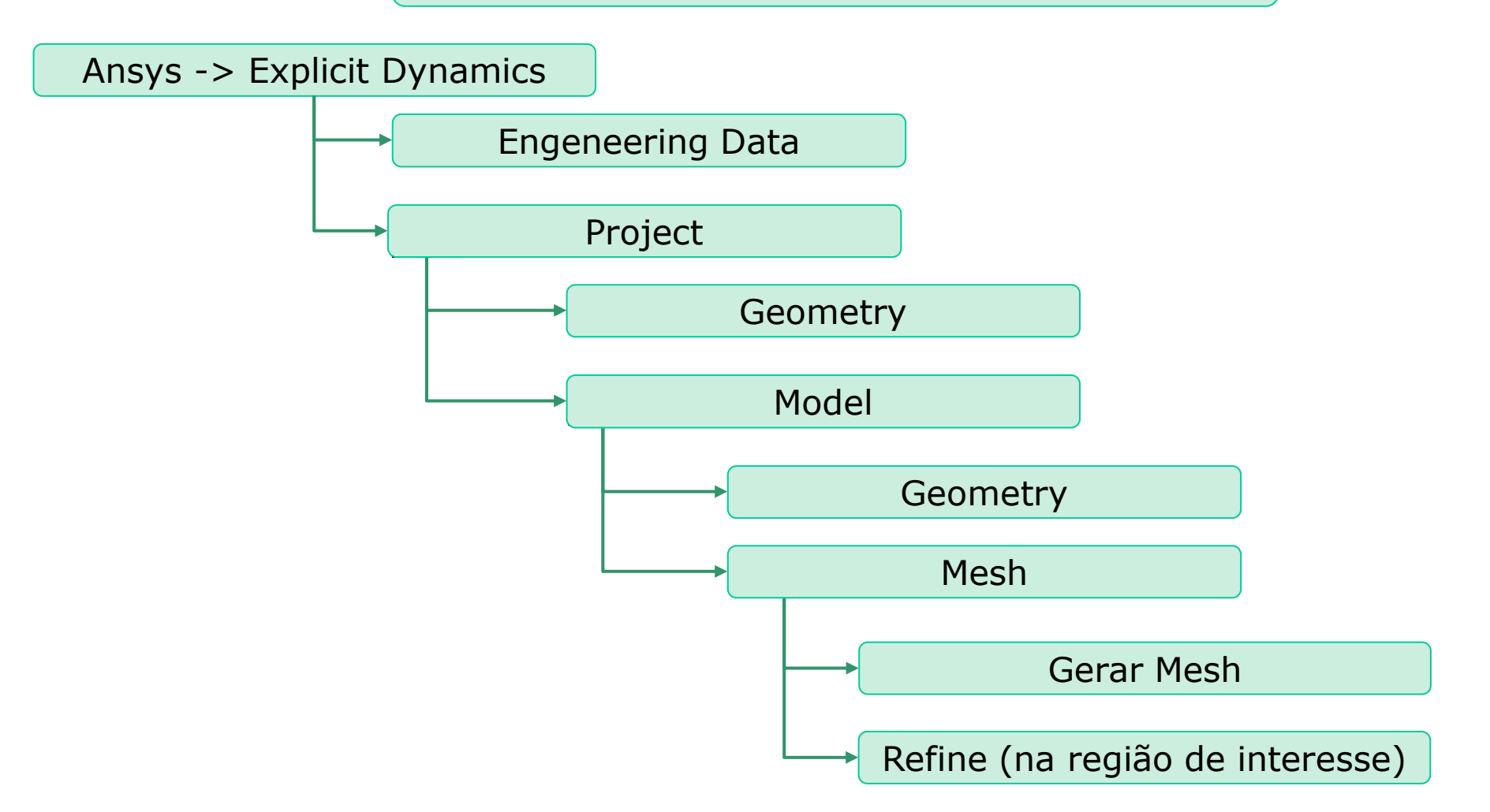

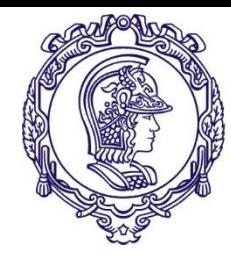

#### **Gerando a malha**

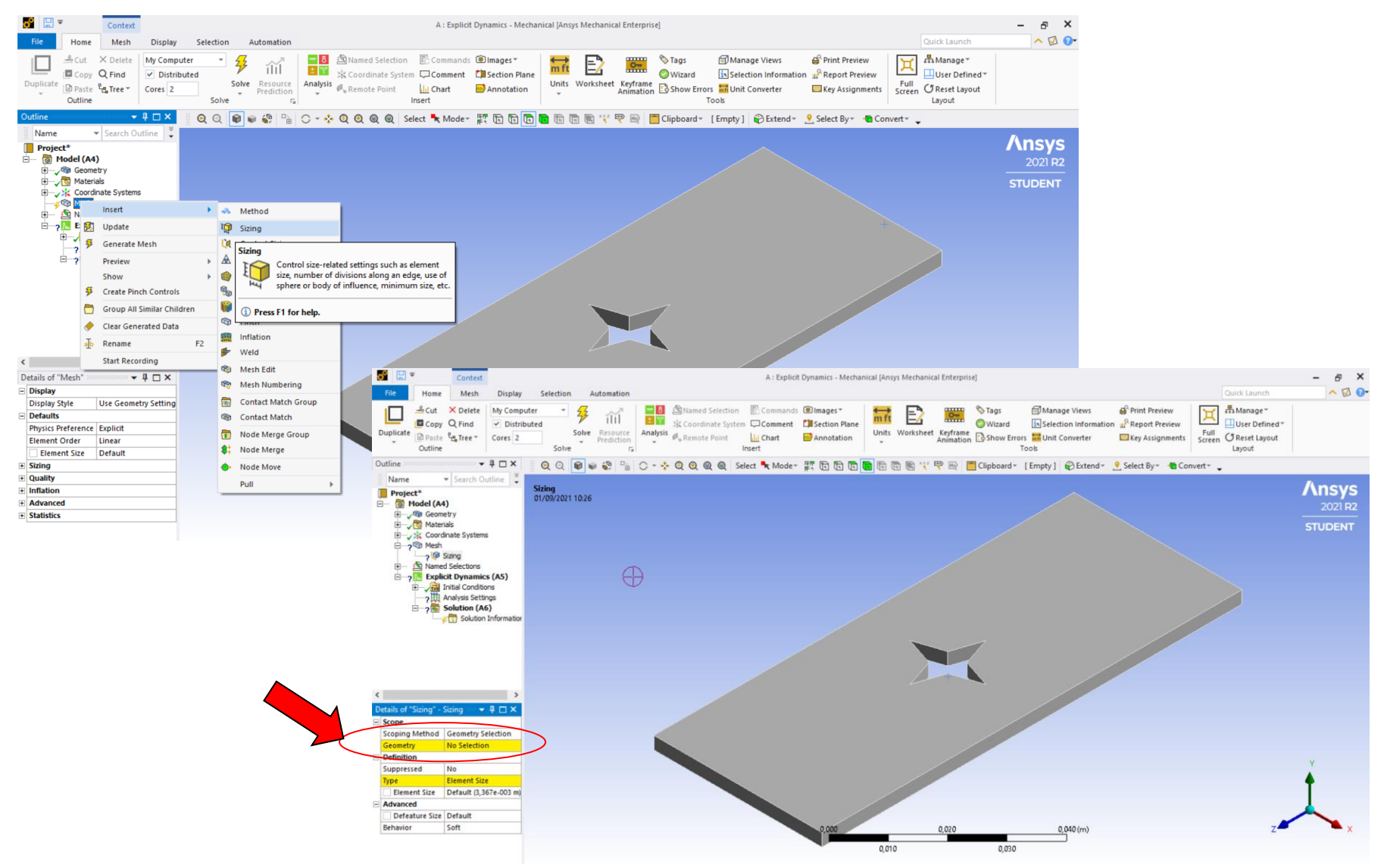

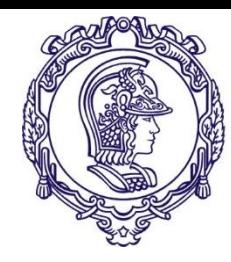

#### **Gerando a malha**

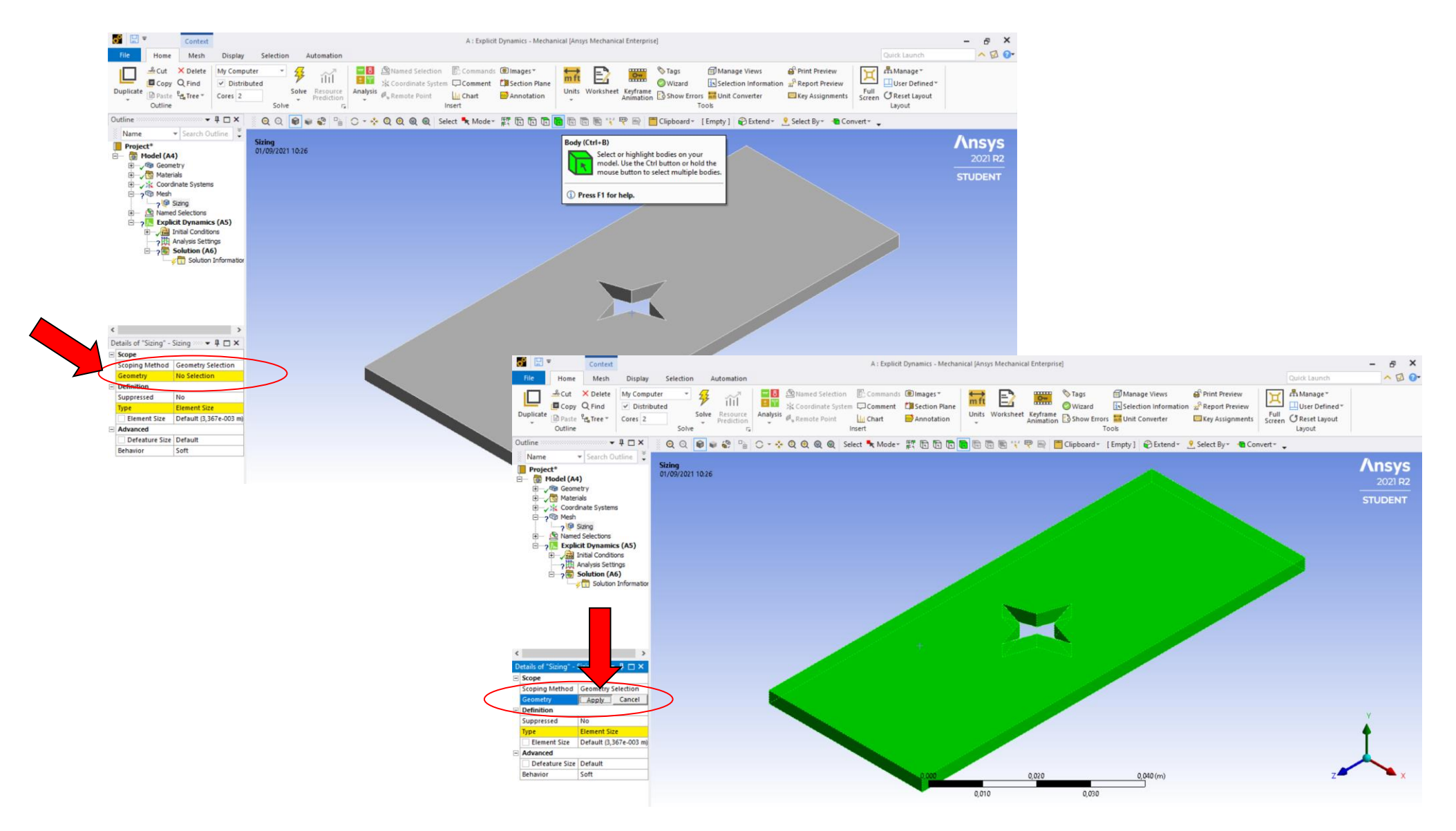

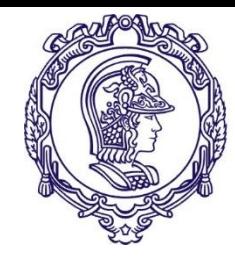

#### **Gerando a malha**

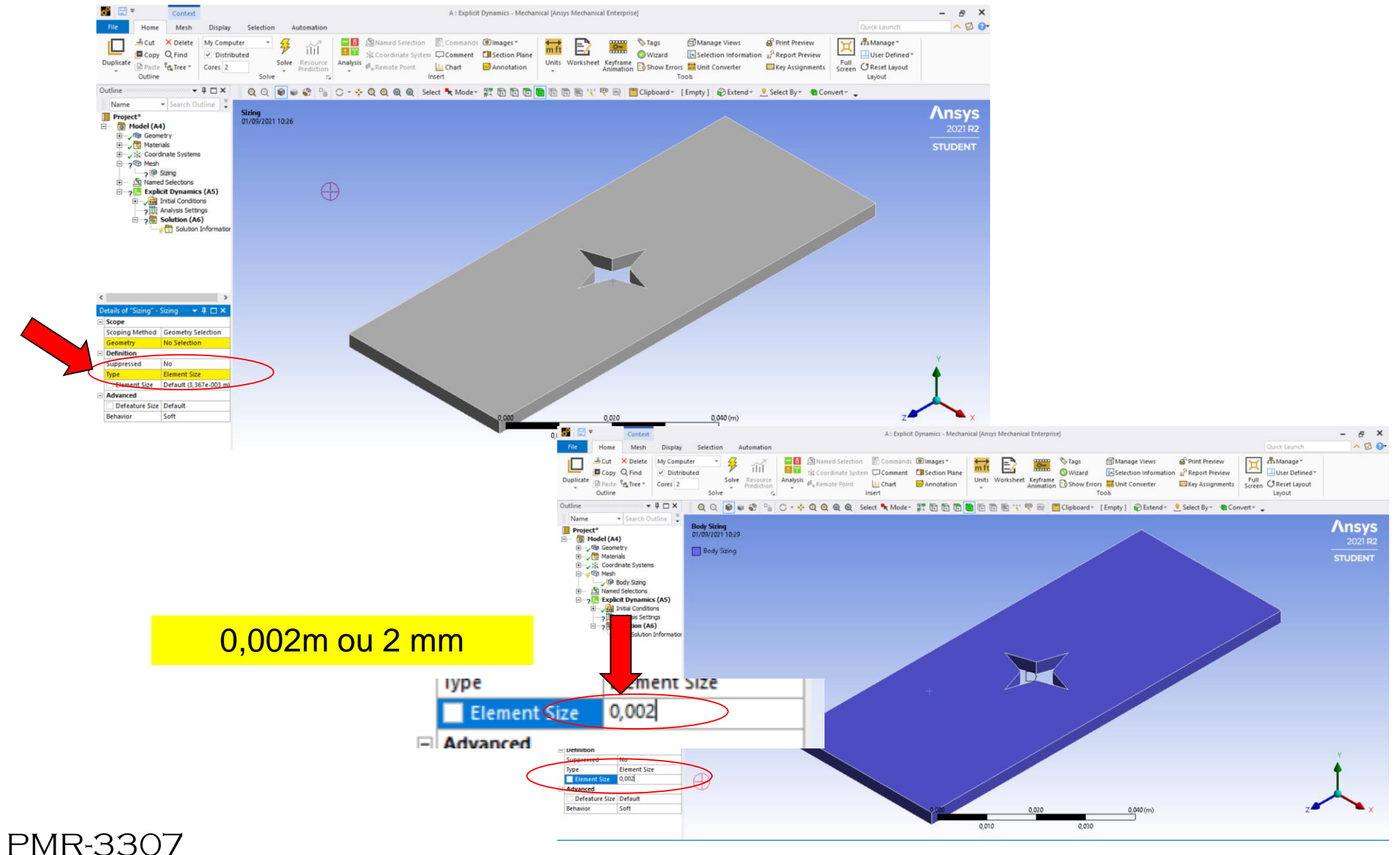

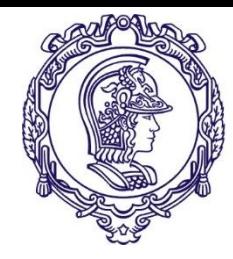

#### **Gerando a malha**

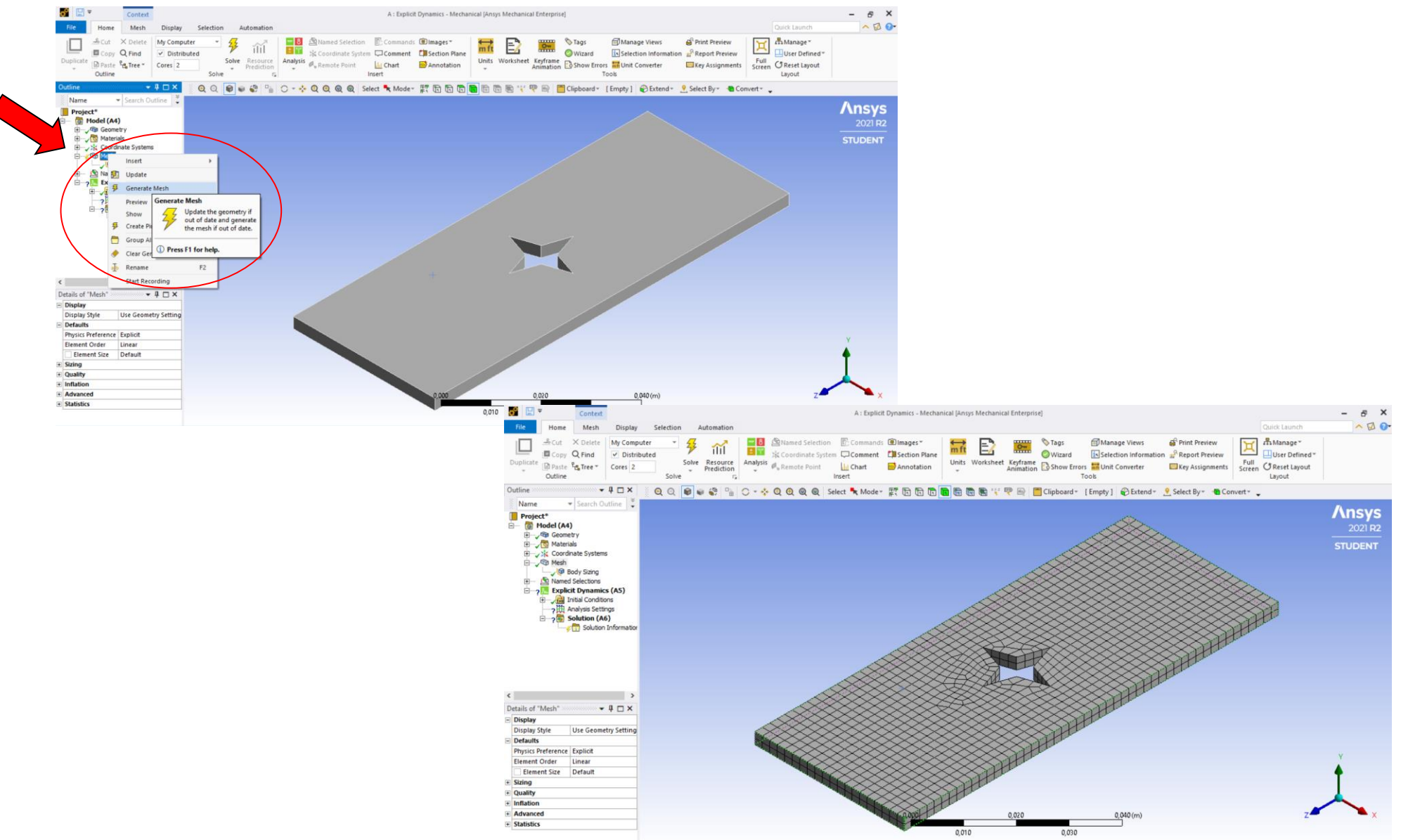

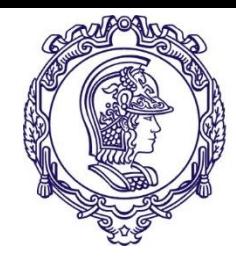

#### **Refinando a malha**

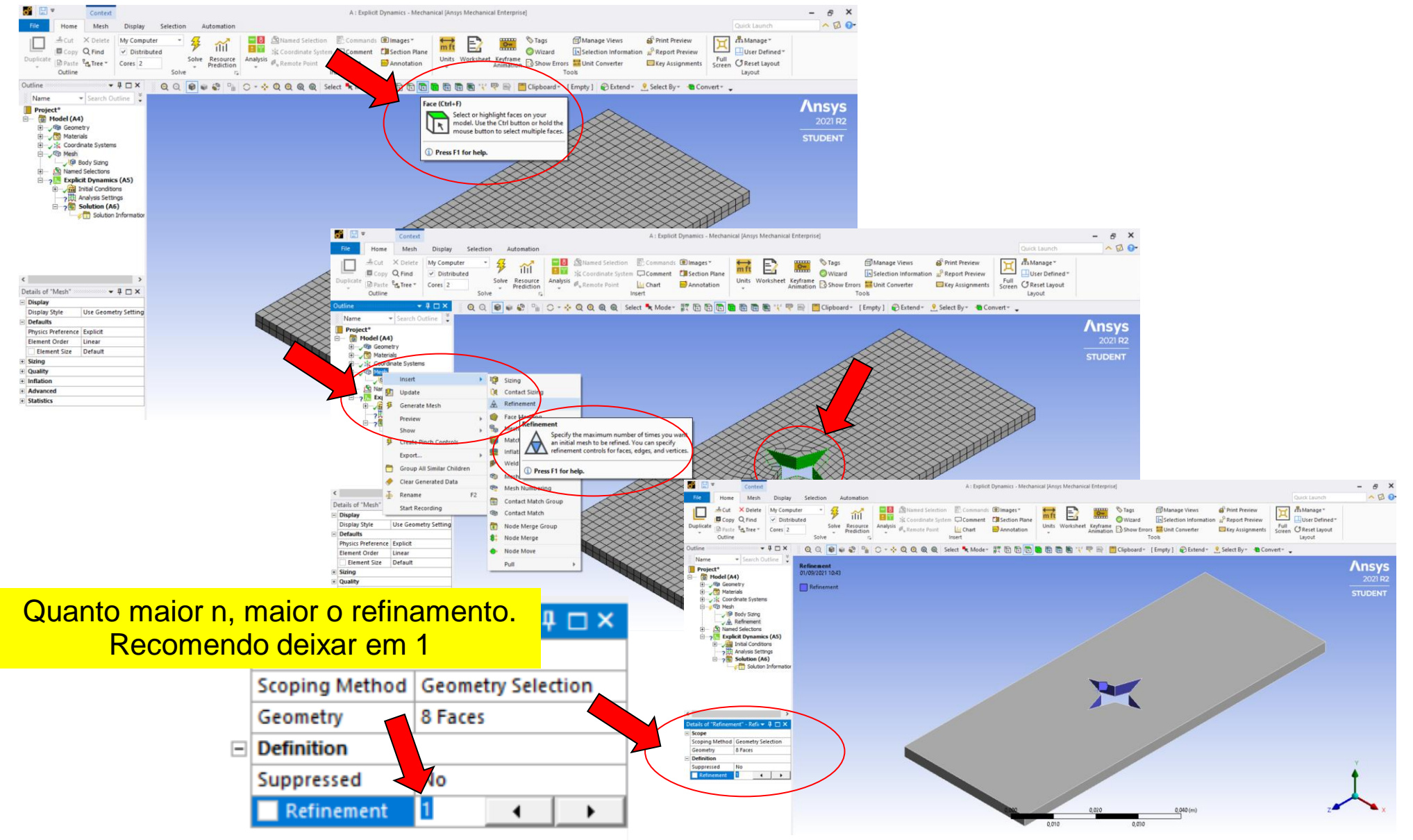

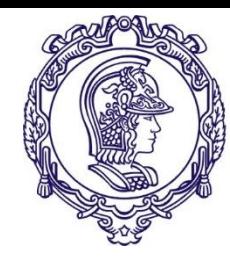

#### **Refinando a malha**

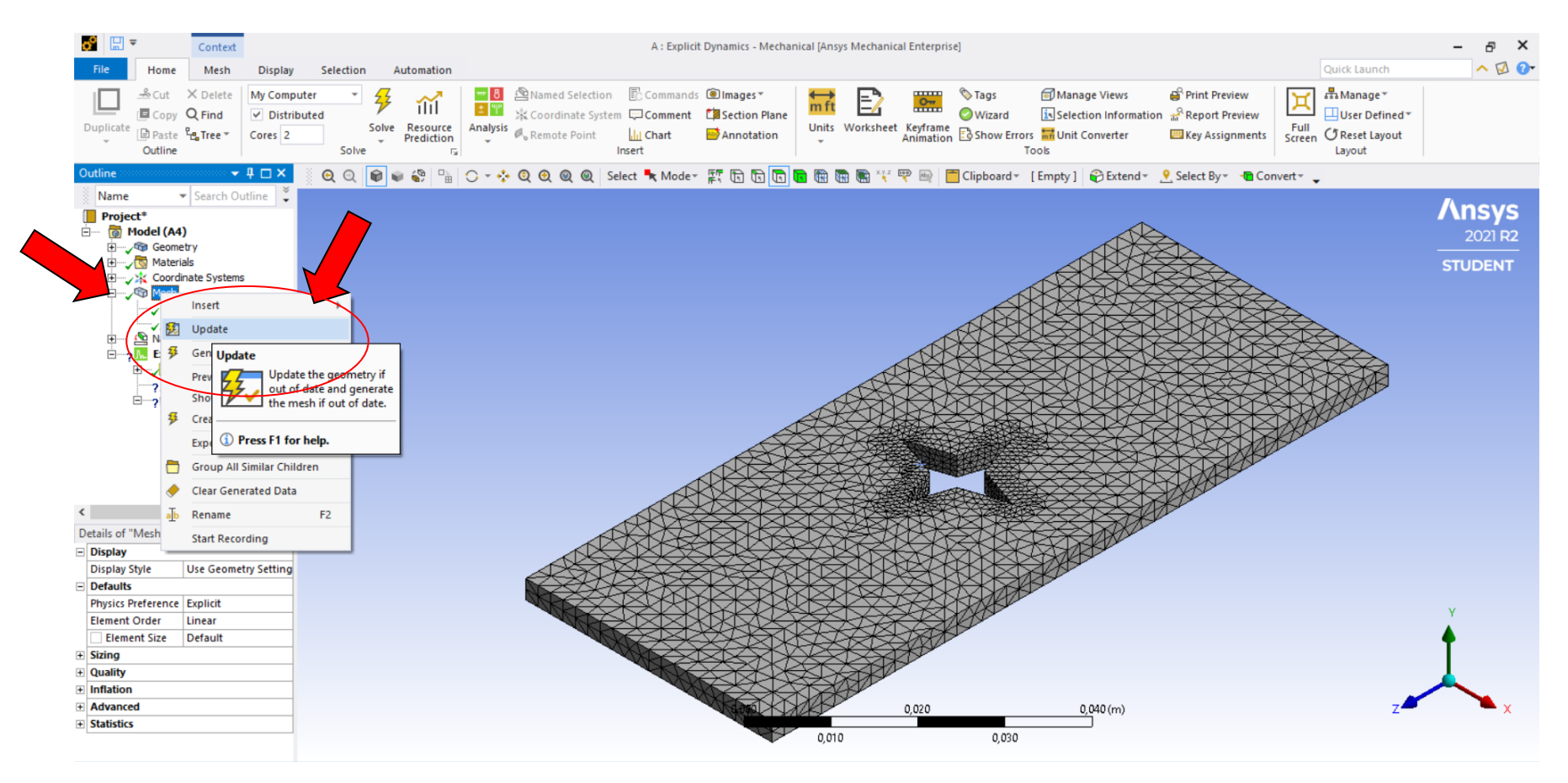

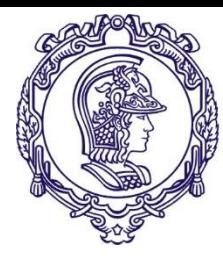

#### **Definição das condições de contorno**

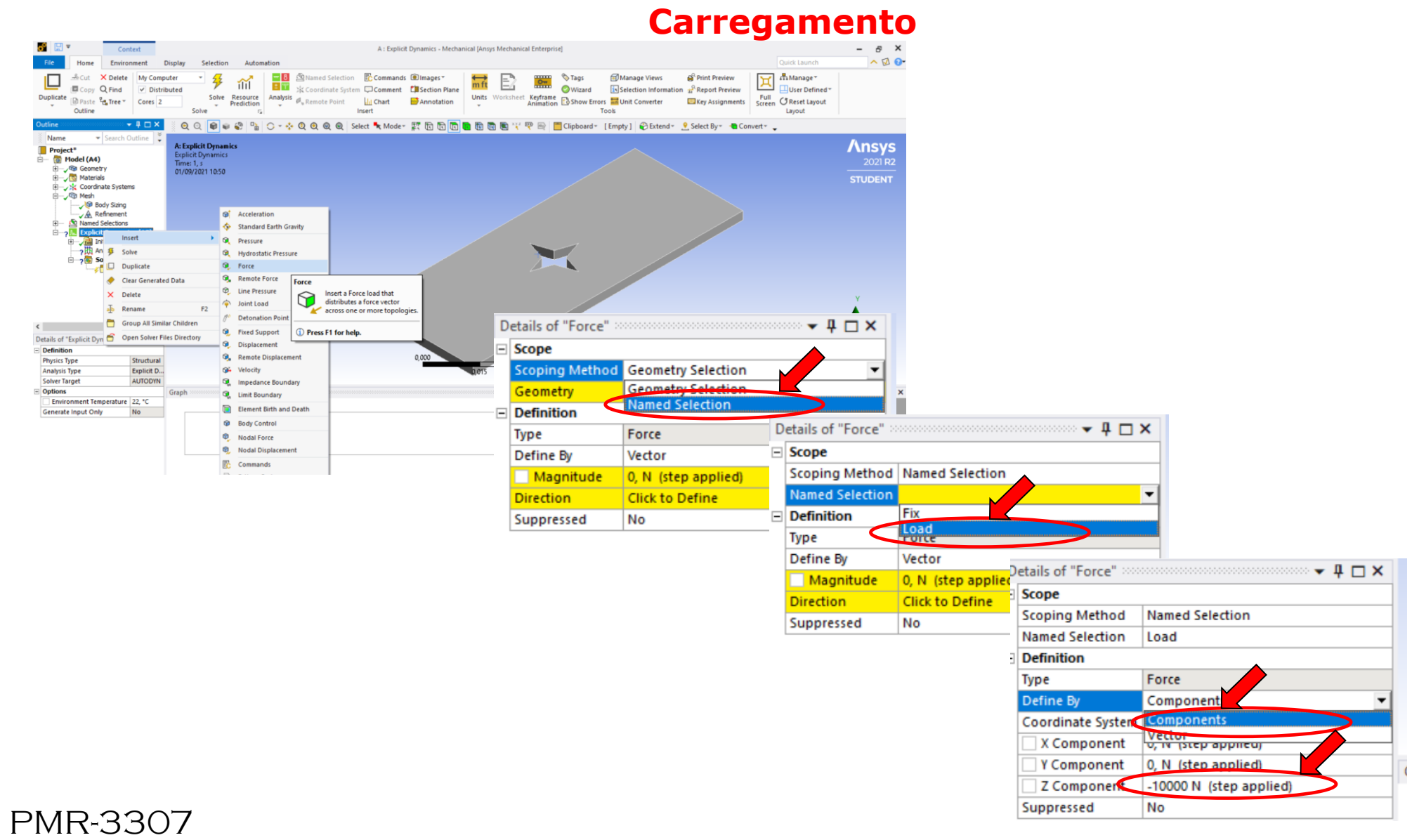

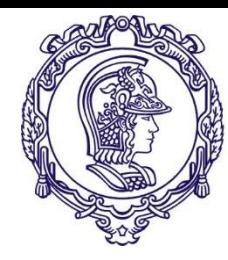

#### **Exercício 2**

#### **Tutorial para execução do exercício**

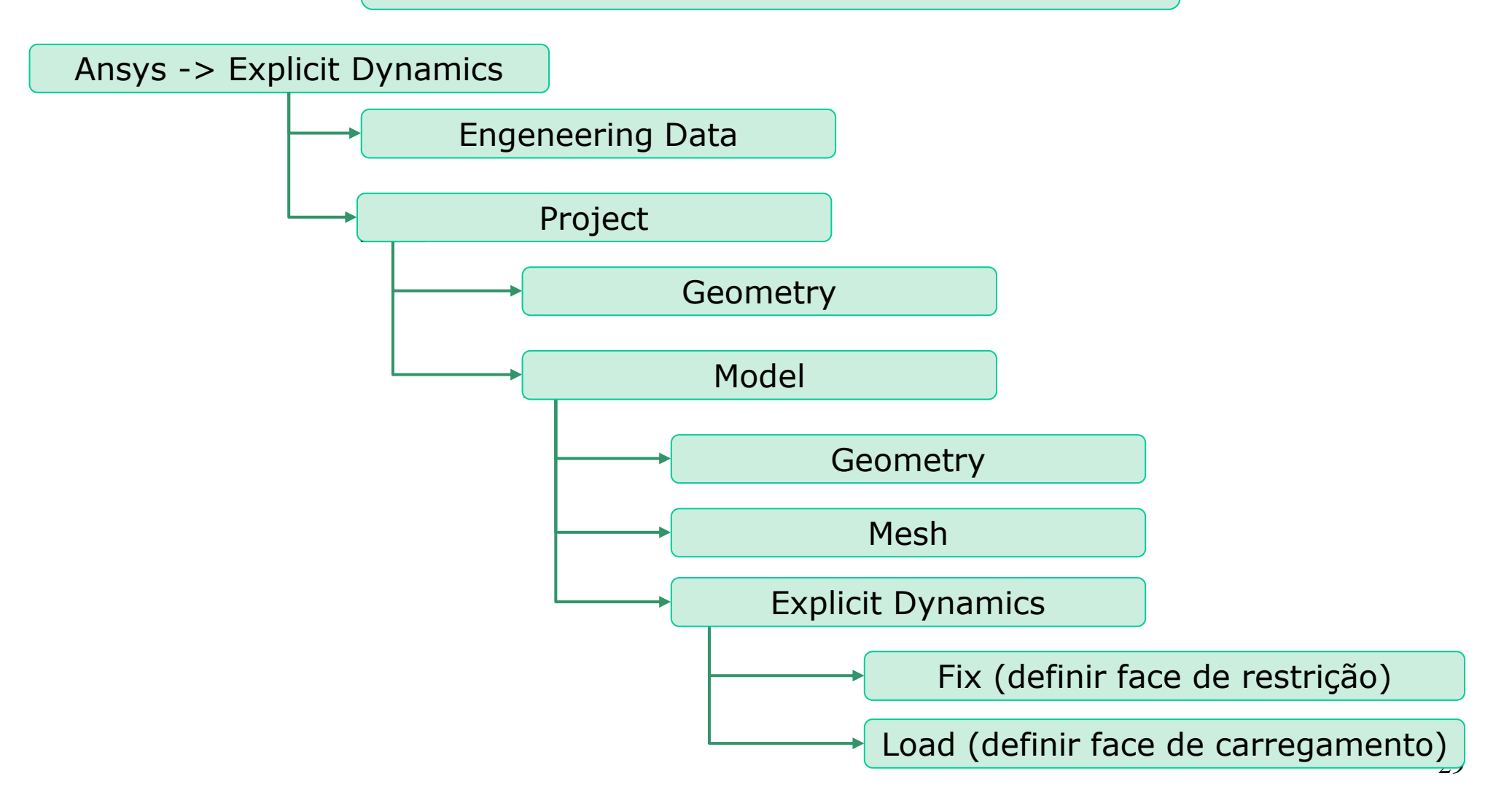

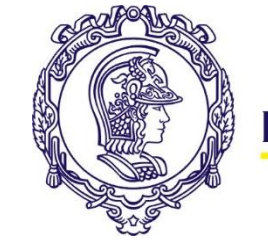

#### **Definição das áreas de interesse**

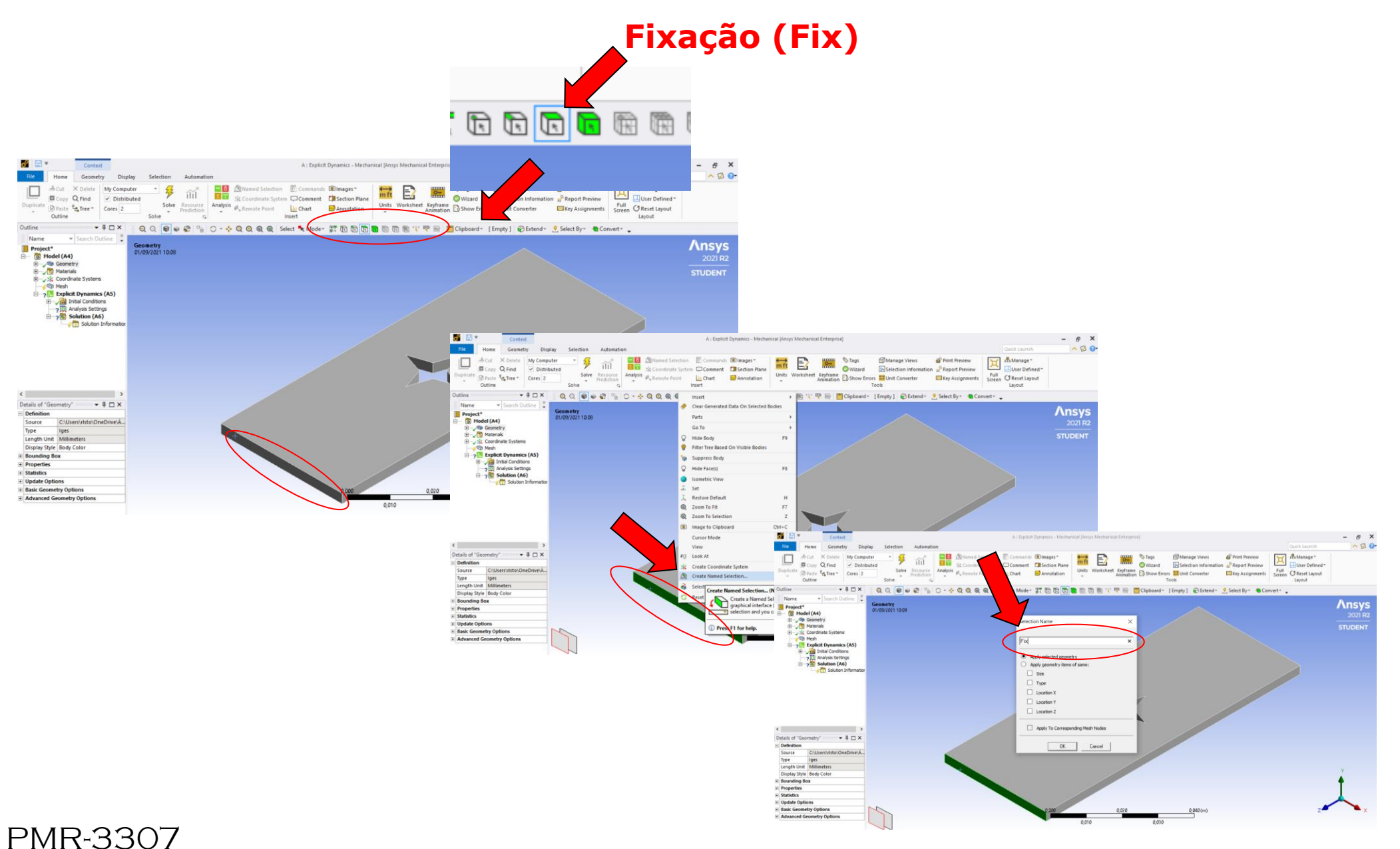

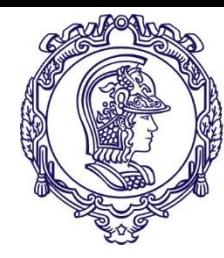

#### **Definição das condições de contorno**

## **Fixação**

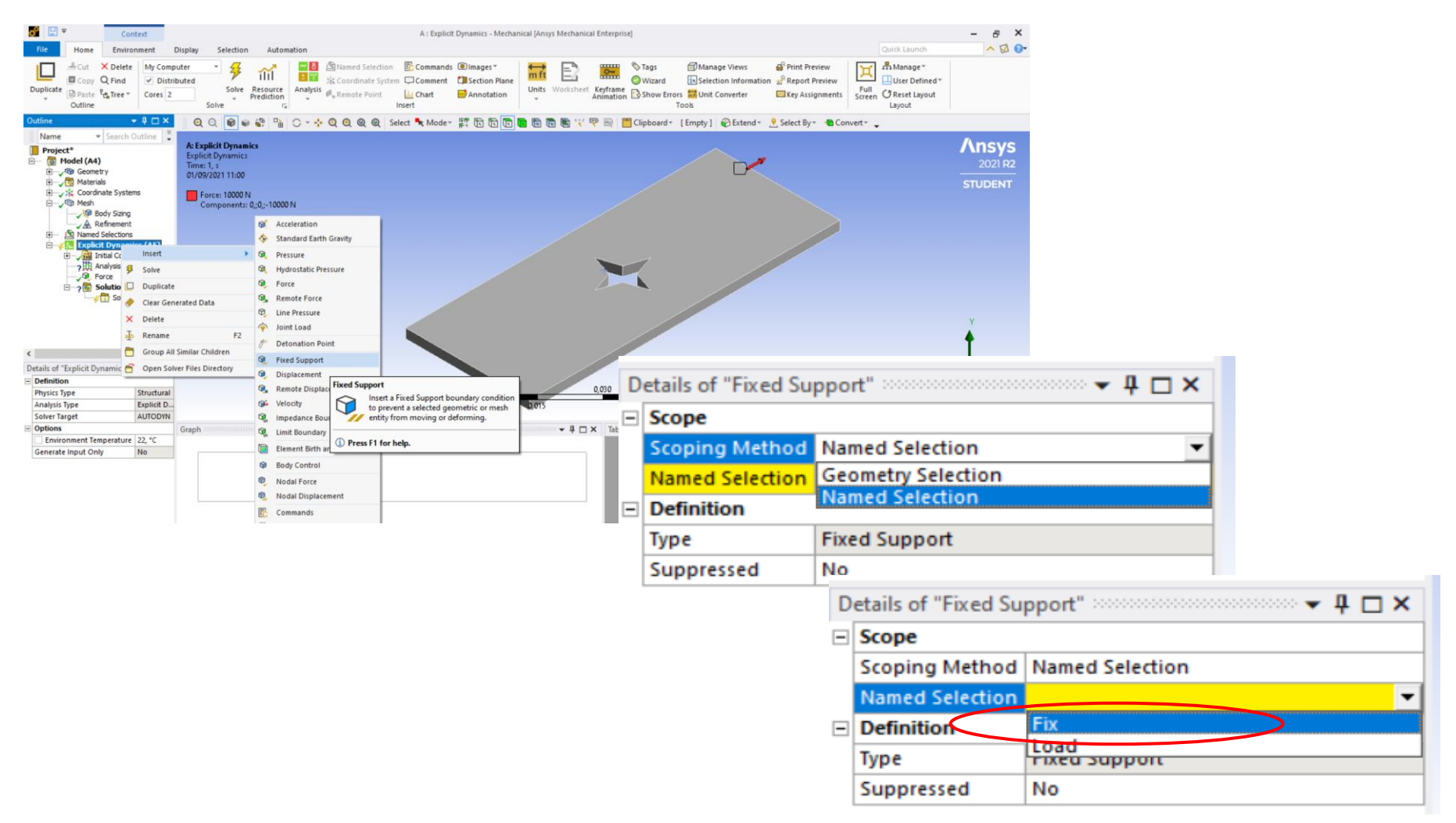

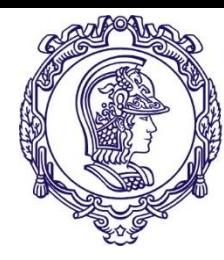

PMR-3307

#### **Definição das condições de contorno**

## **Fixação**

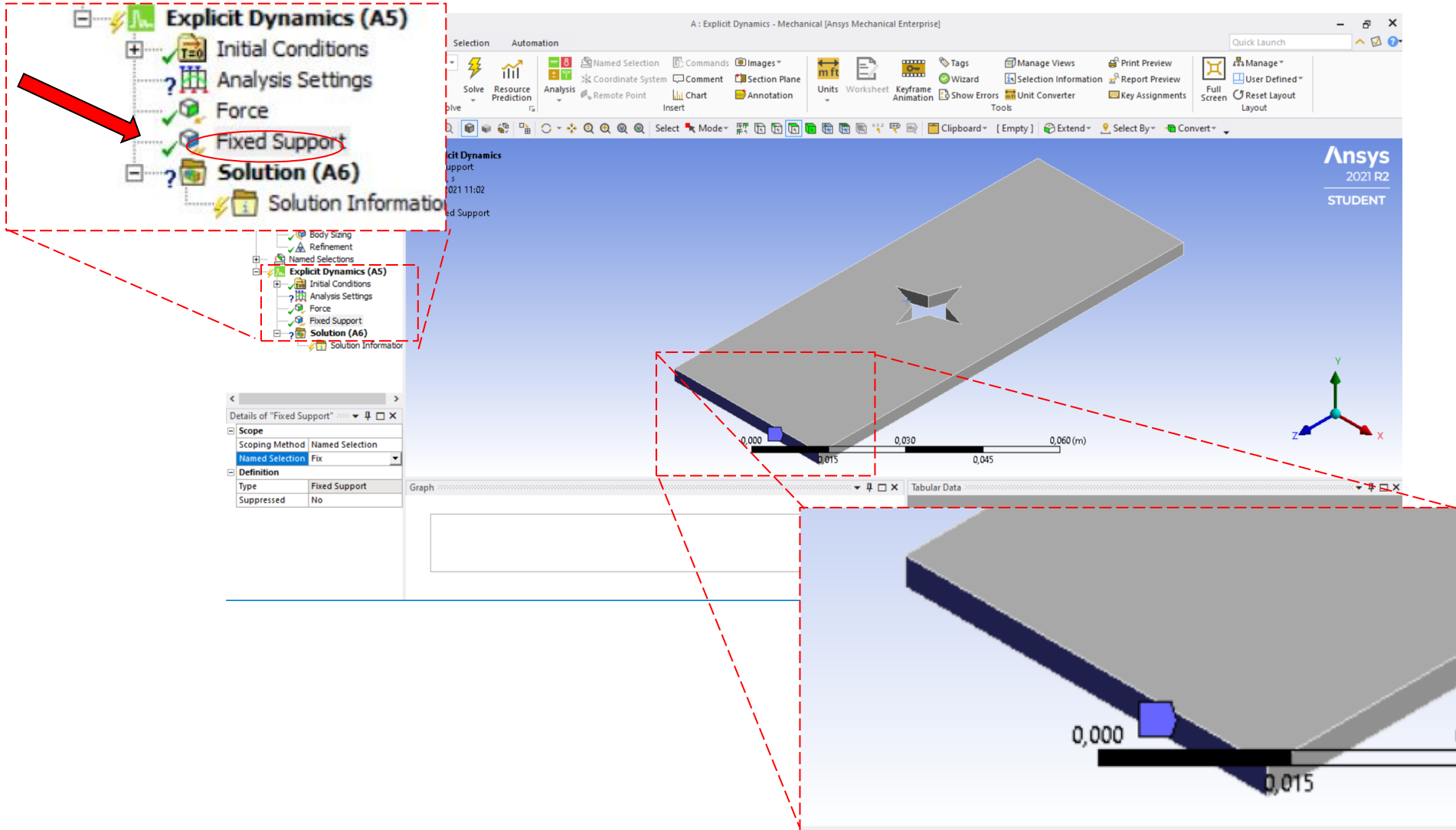

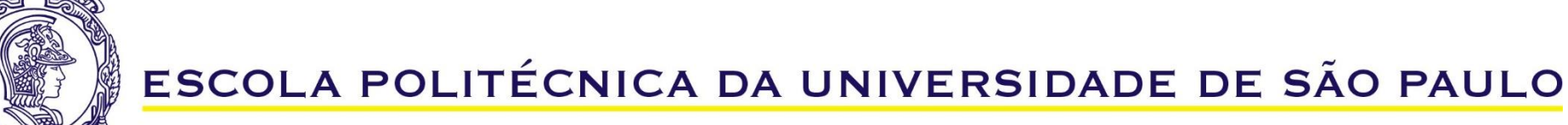

#### **Definição das áreas de interesse**

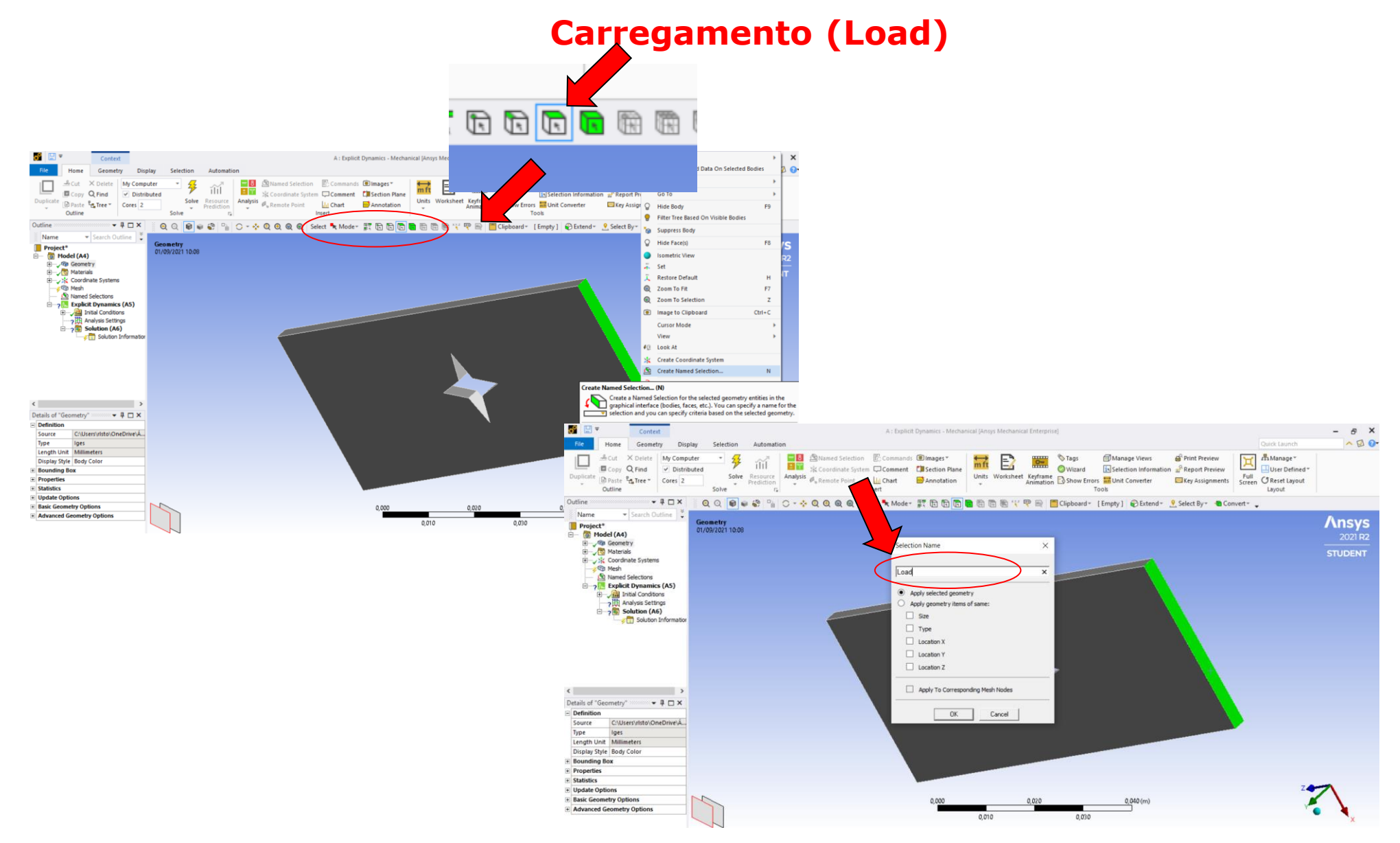

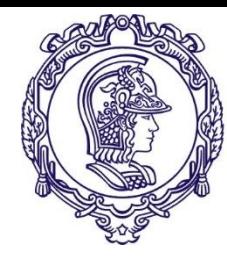

#### **Definição das condições de contorno**

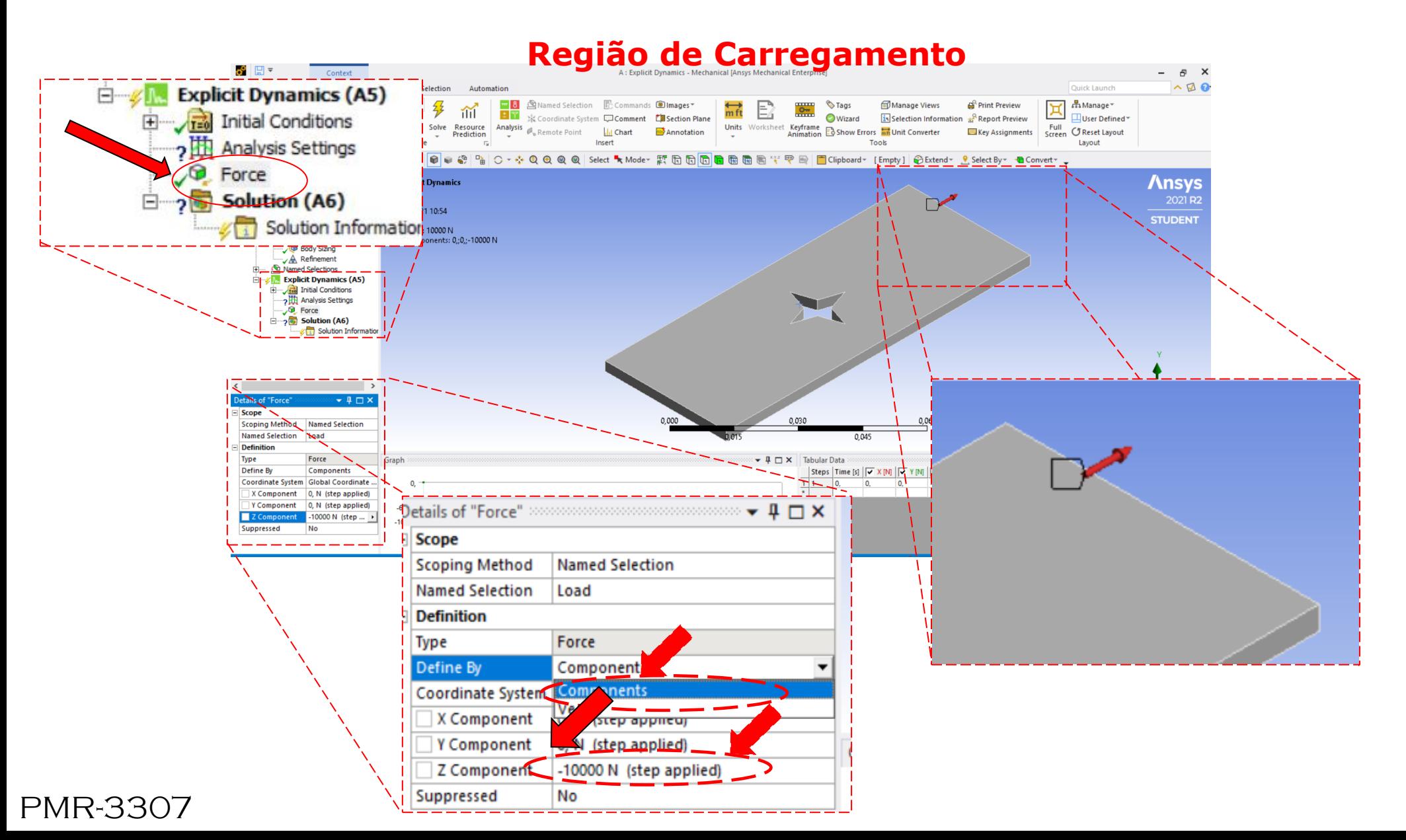

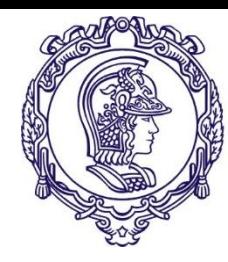

#### **Exercício 2**

#### **Tutorial para execução do exercício**

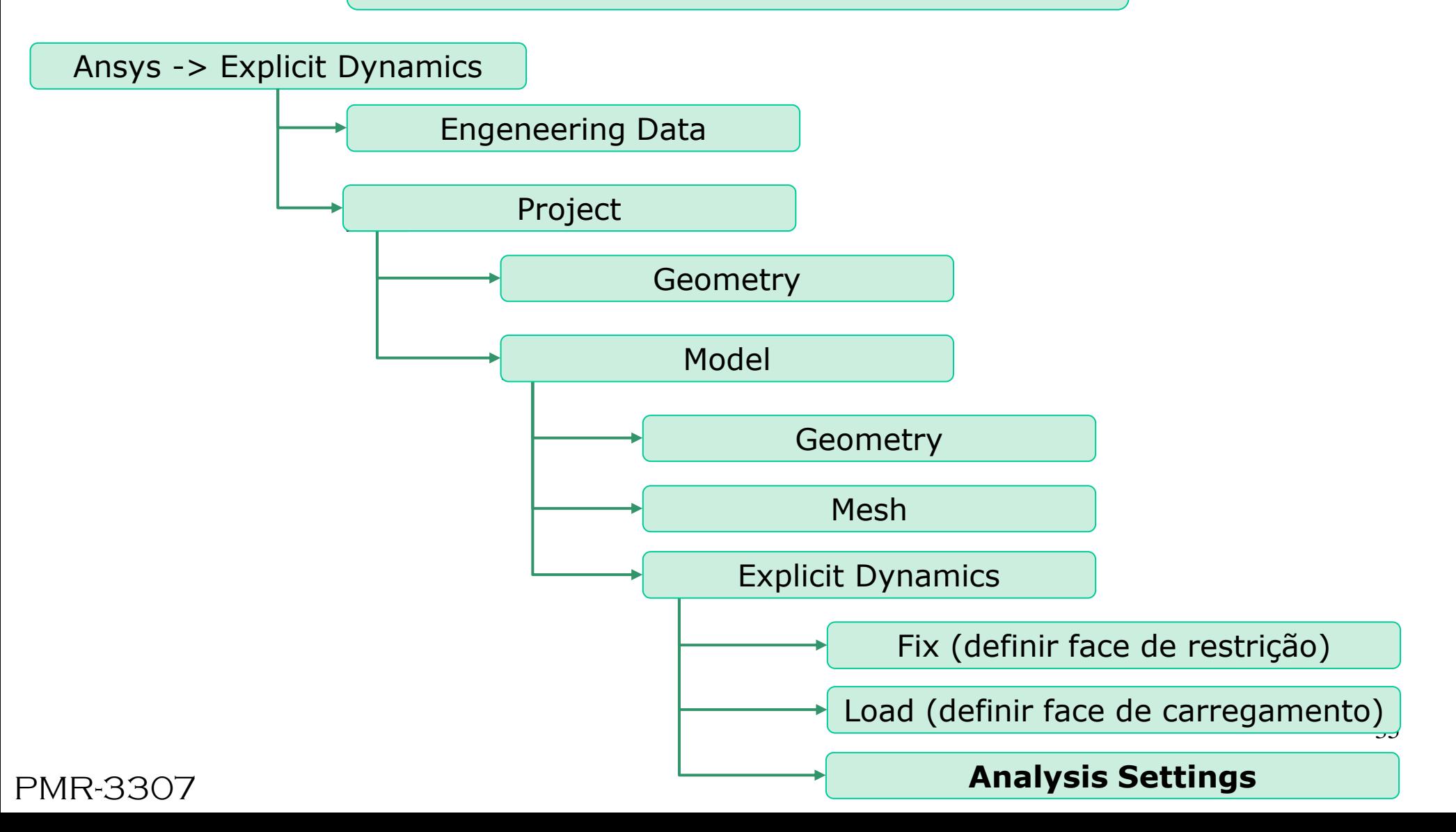

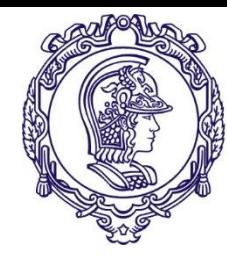

#### **Definição dos parâmetros da solução**

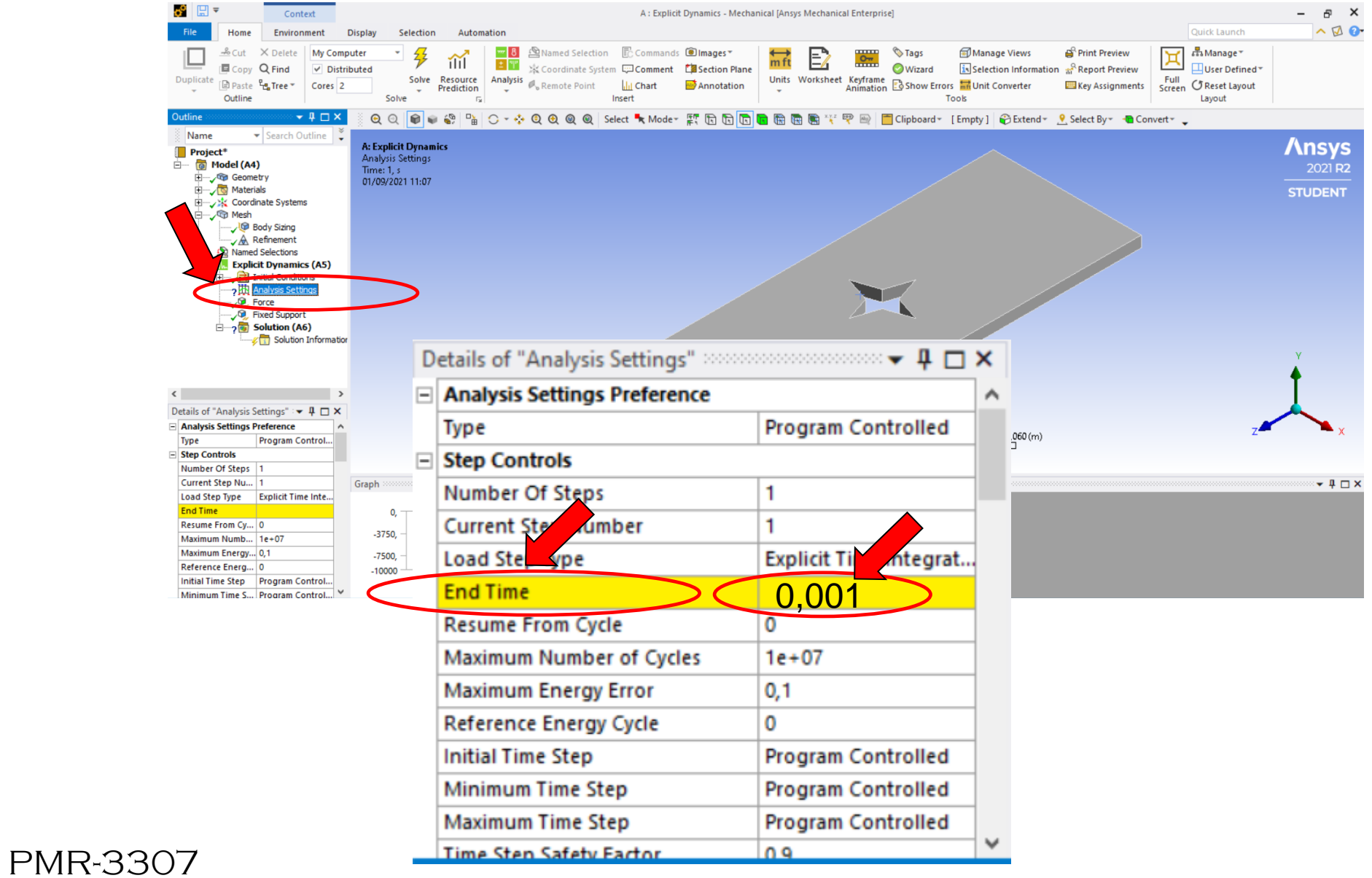

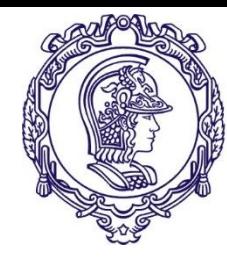

#### **Definição dos parâmetros da solução**

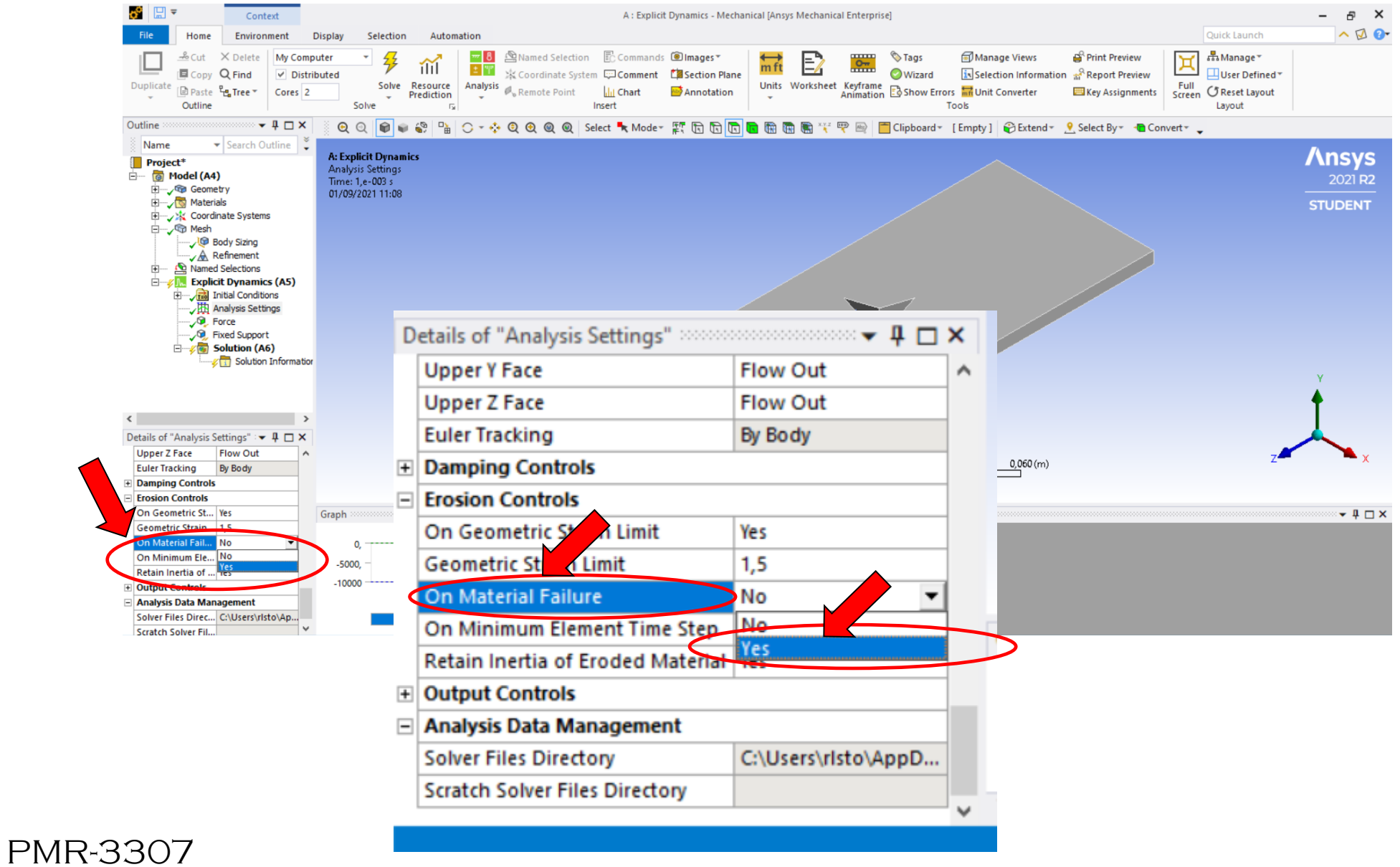

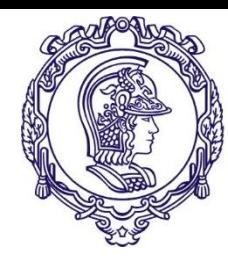

#### **Exercício 2**

#### **Tutorial para execução do exercício**

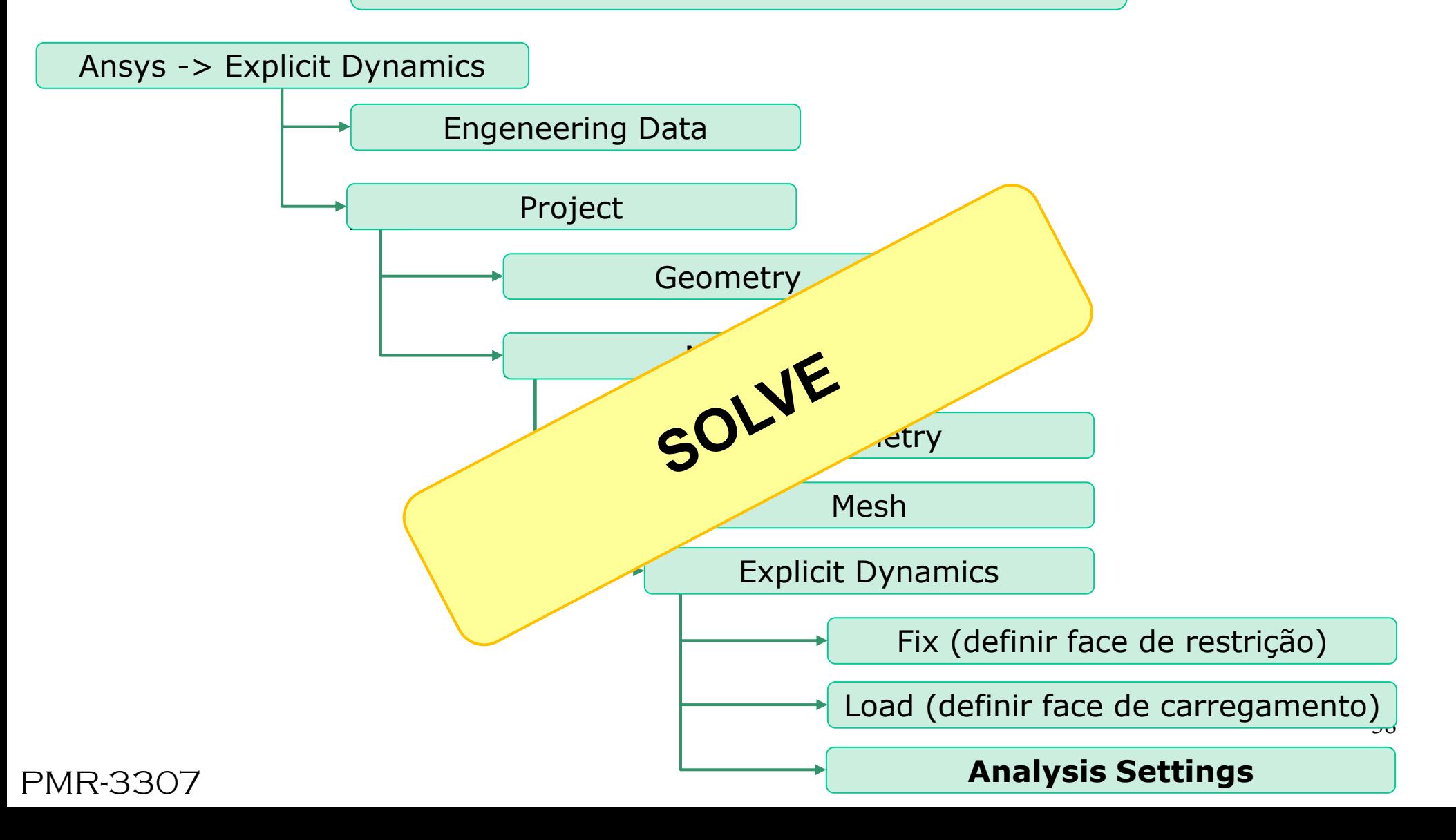

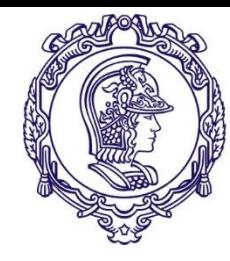

**Solve**

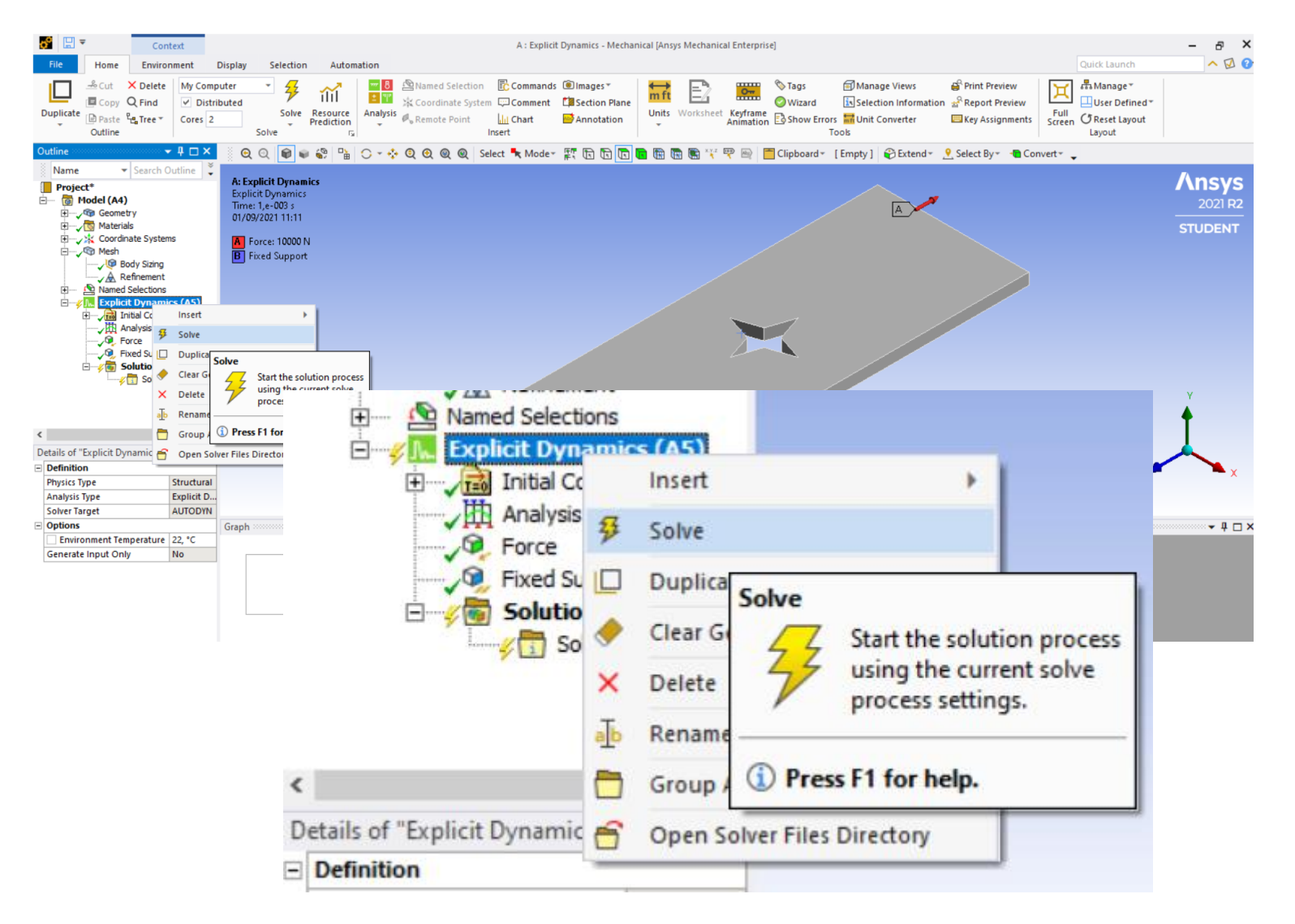

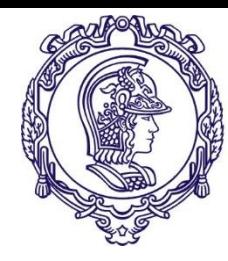

#### **Exercício 2**

#### **Tutorial para execução do exercício**

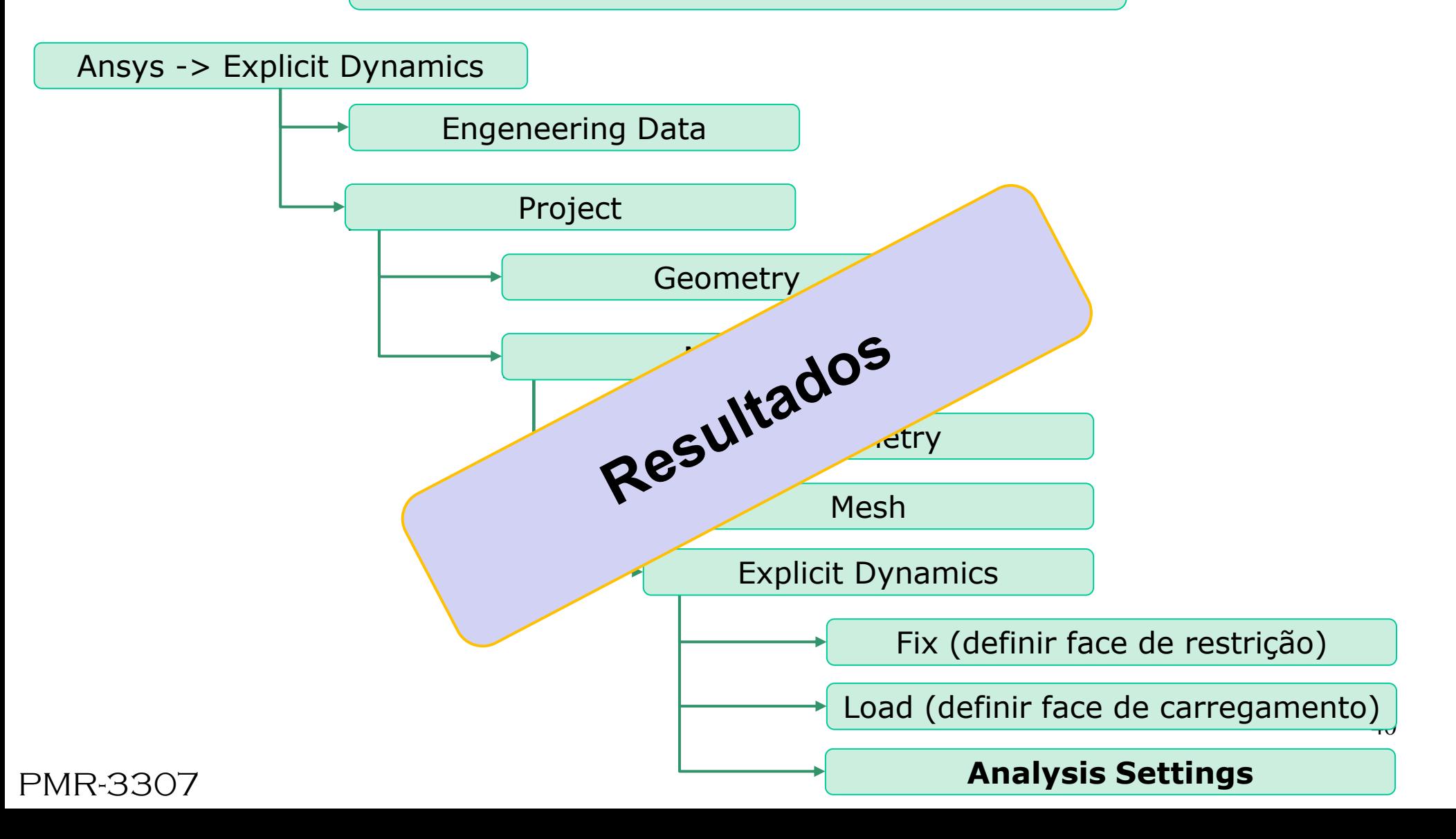

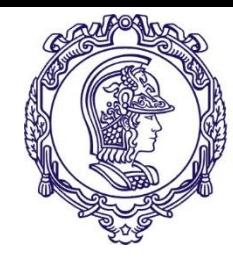

#### **Resultados**

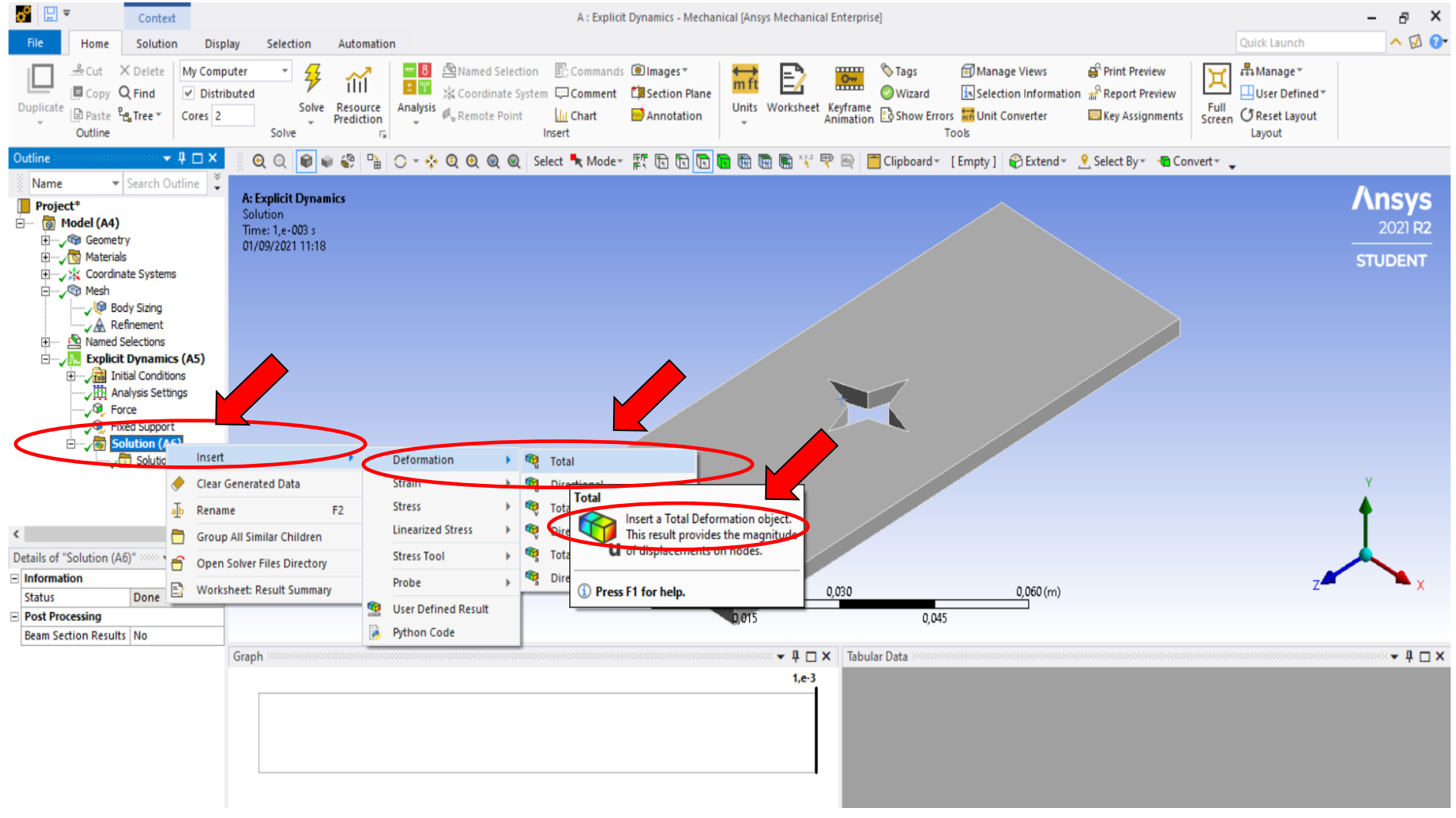

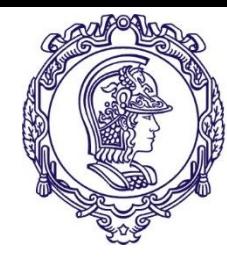

#### **Resultados**

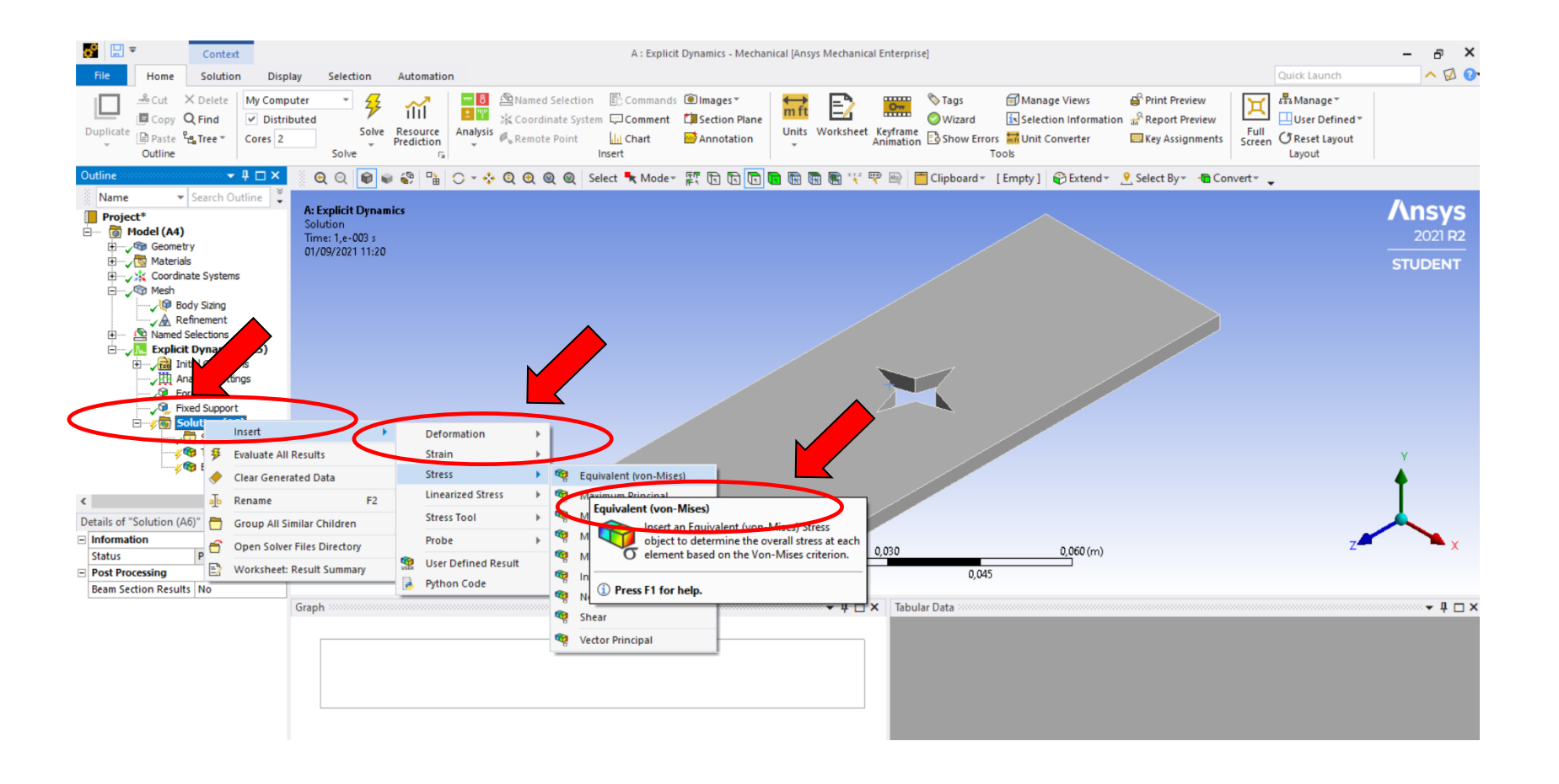

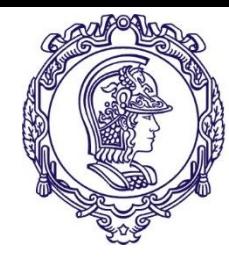

#### **Resultados**

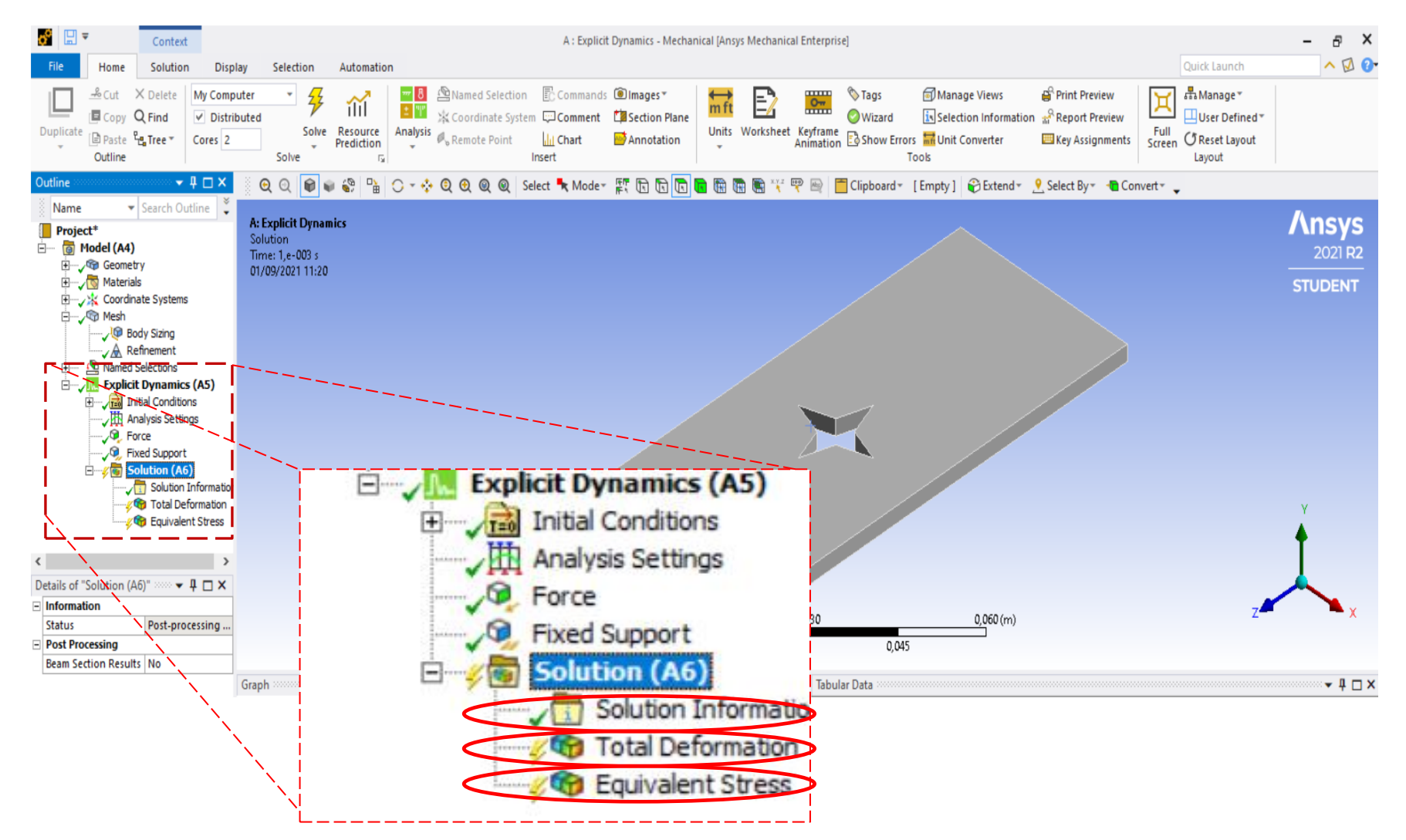

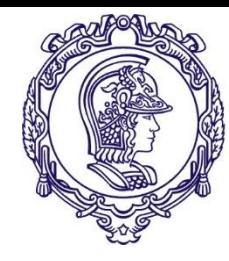

#### **Resultados**

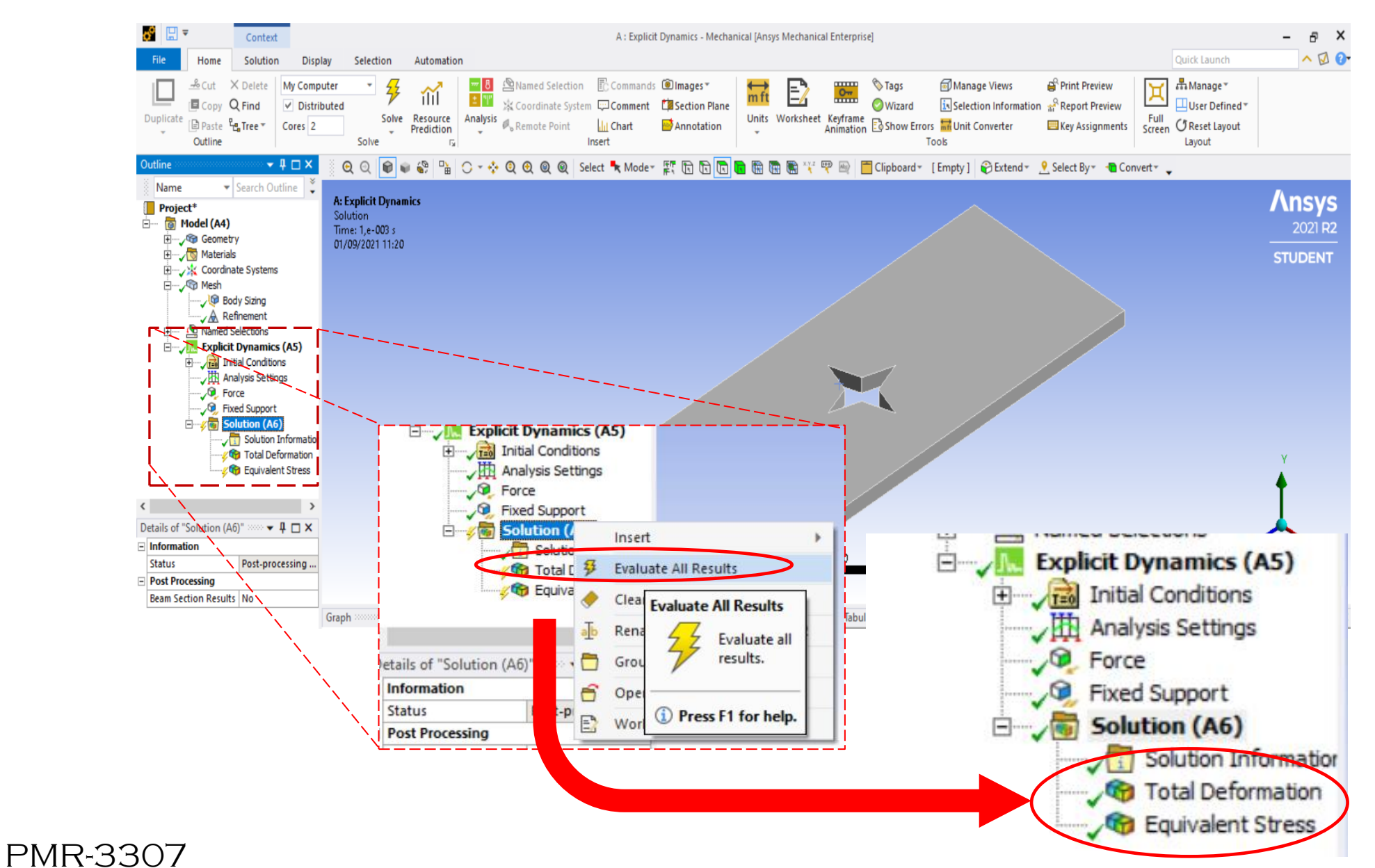

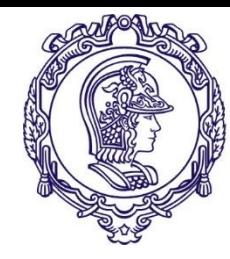

#### **Resultados**

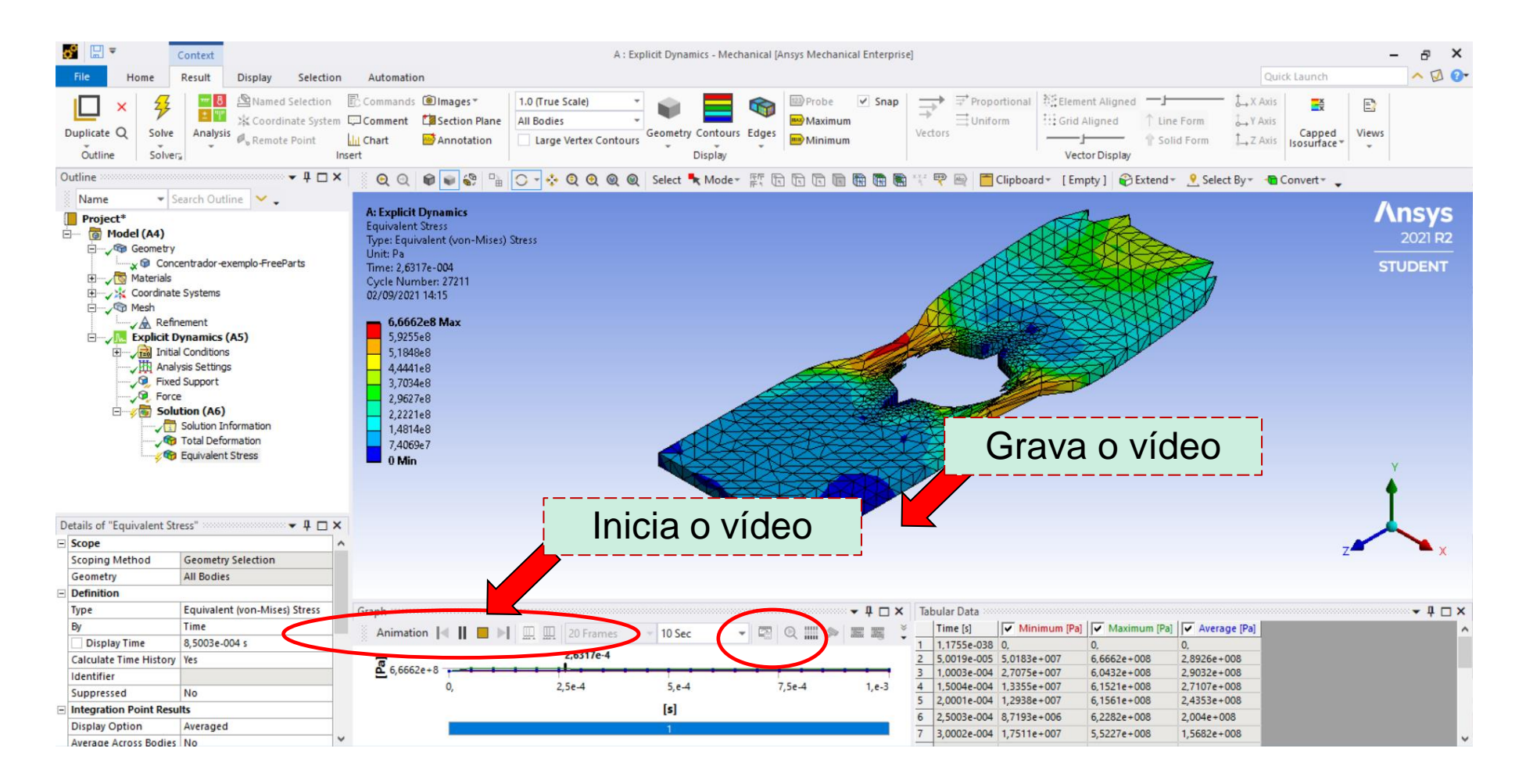

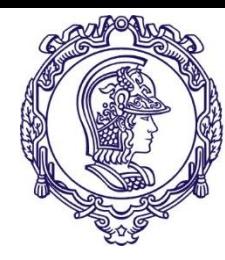

#### **Exercício 2**

**Vídeos exemplo**

https://www.youtube.com/watch?v=zPI3-dyvpEY&t=32s

https://www.youtube.com/watch?v=vnpq5zzOS48

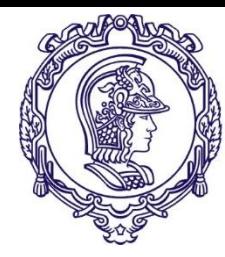

**FIM**